## $\mu$ Дорогая, попробуем Arm?

**BEL**SOFT

 $\widetilde{\mathbb{F}_-}$ 

**WWW.BELL-SW.COM**

Александр Белокрылов, Алексей Войтылов

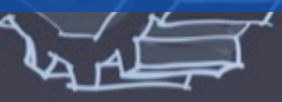

#### $\bullet\bullet\bullet\bullet$ **Кто здесь?**

## Александр Белокрылов **D** @gigabel

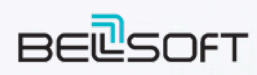

http://bell-sw.com Liberica JDK - supported Java binaries

Бывшие работодатели:

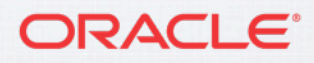

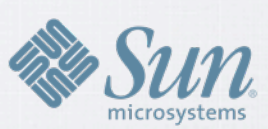

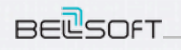

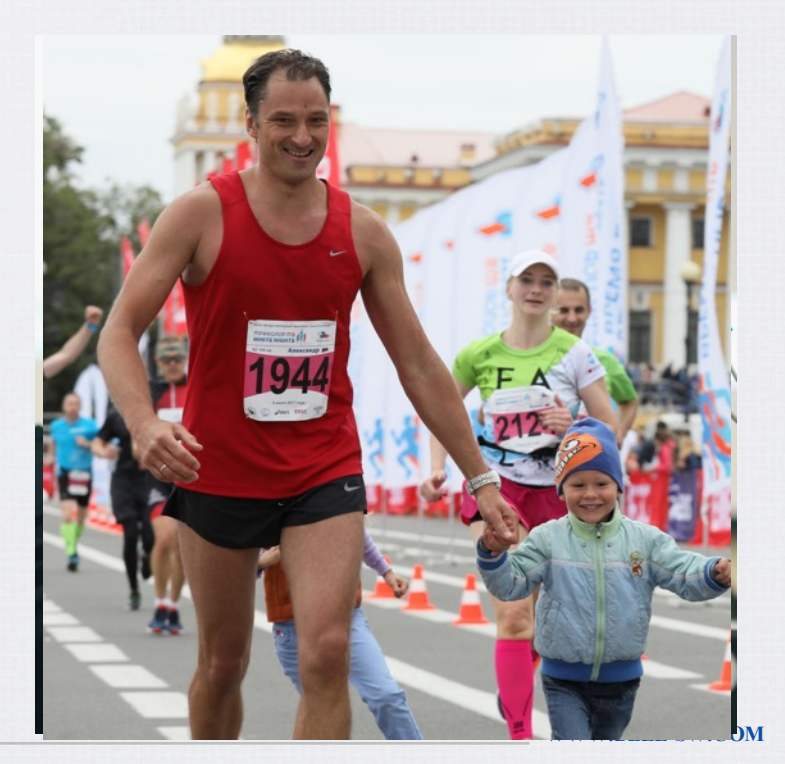

#### $\bullet\bullet\bullet\bullet$ **Есть еще кто?**

## Алексей Войтылов **D** @AVoitylov

## **BELSOFT**

http://bell-sw.com Liberica JDK - supported Java binaries

Бывшие работодатели:

#### ORACLE<sup>®</sup>

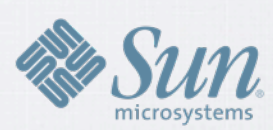

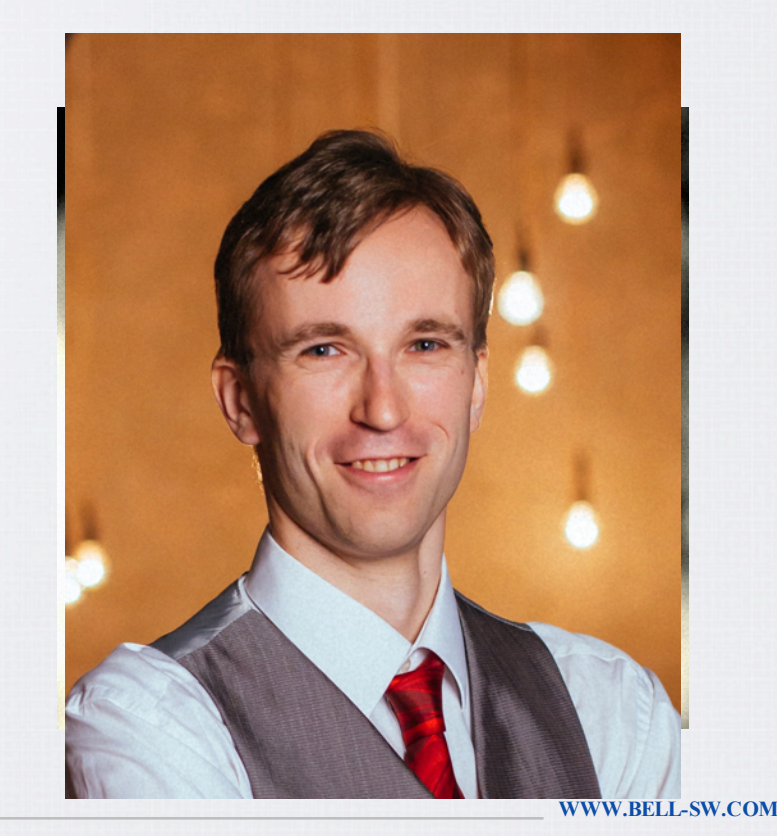

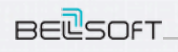

## **BellSoft**

 $\bullet\bullet\bullet\bullet$ 

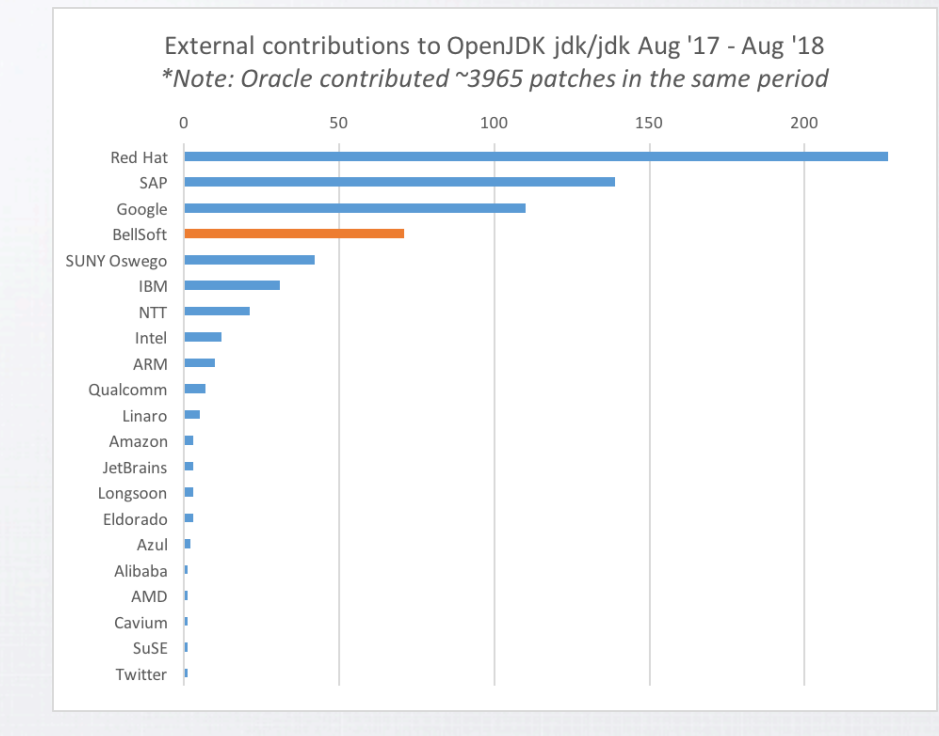

**BEL**SOFT.

**WWW.BELL-SW.COM**

#### ----**Действующие лица**

- **Дорогая** руководитель IT департамента крупного предприятия по добыче и переработки газа, система управления которого работает на Java.
- Дорогой его заместитель, по совместительству ответственный за внедрение новых технологий.

**BELSOFT** 

## Дорогая, попробуем ARM?

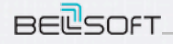

WWW.BELL-SW.COM

#### $\bullet\bullet\bullet\bullet$ **Что мы знаем об Arm?**

- Arm = Advanced RISC Machines
- основана в 1990 году
- Англия, Кембридж
- ARM = RISC архитектура
- 30 миллиардов процессоров 2013
- Планирует продать 100 миллиардов процессоров к 2020

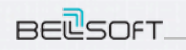

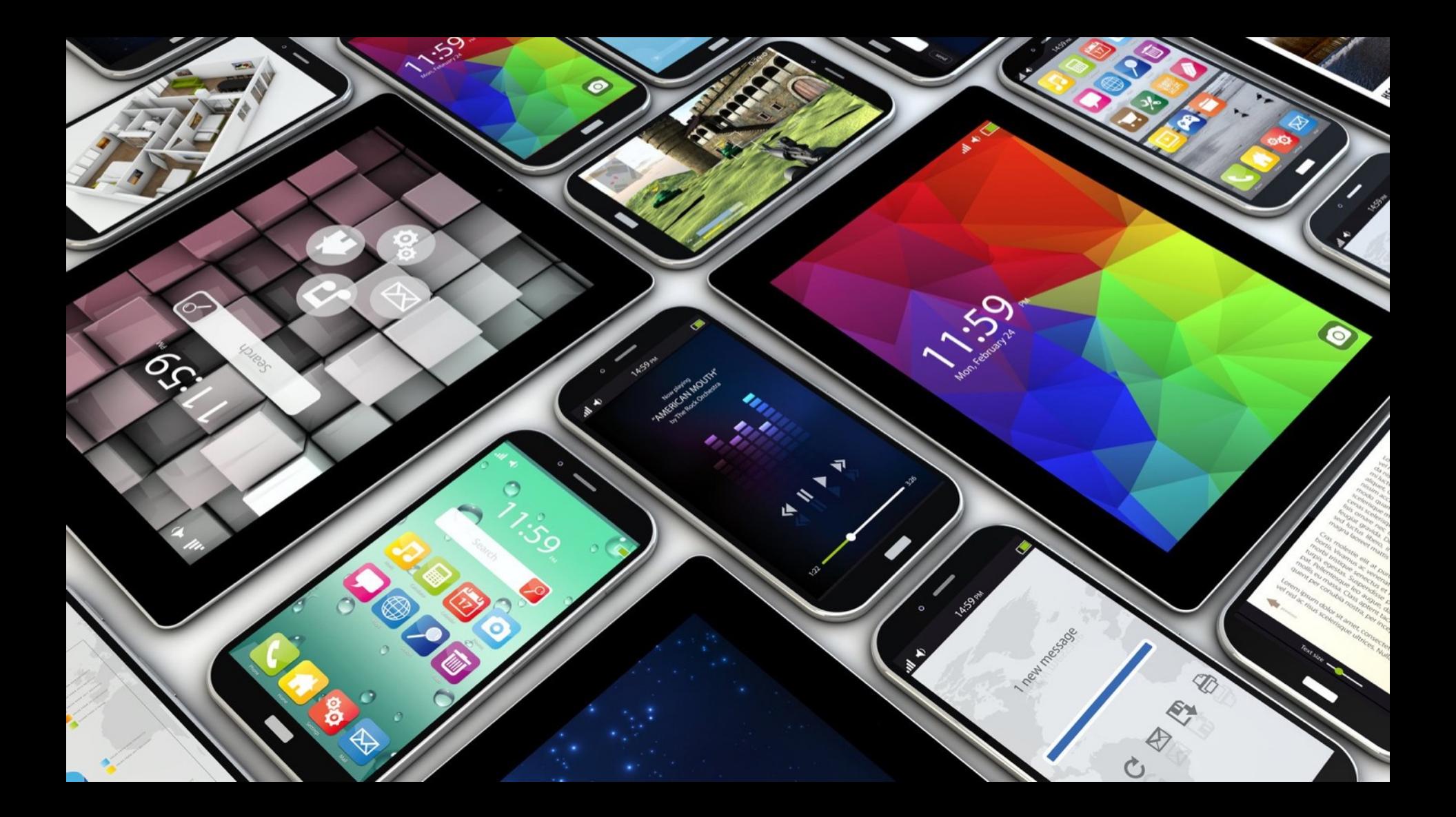

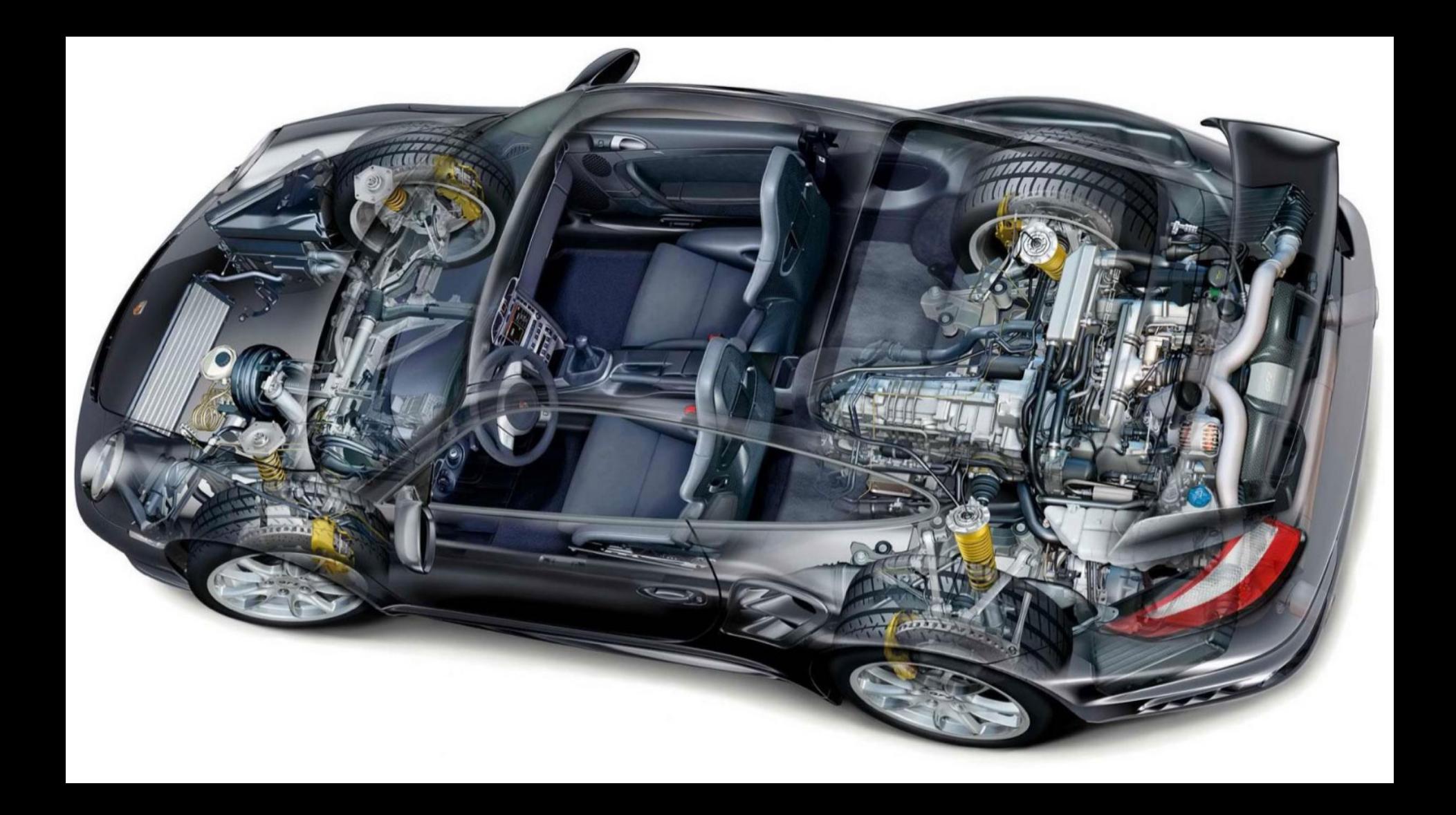

#### $\bullet\bullet\bullet\bullet$ **IoT Gateways**

#### Liberica JDK

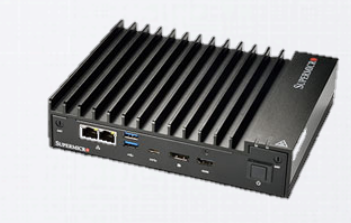

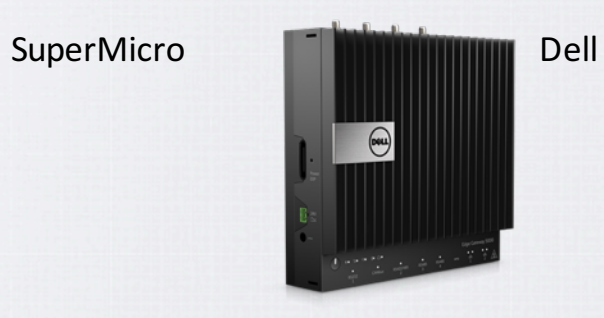

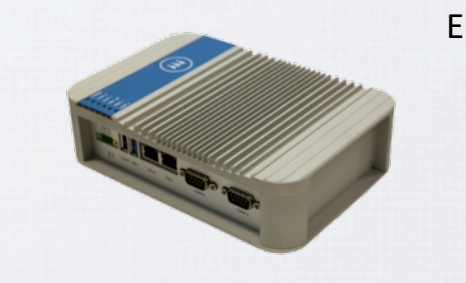

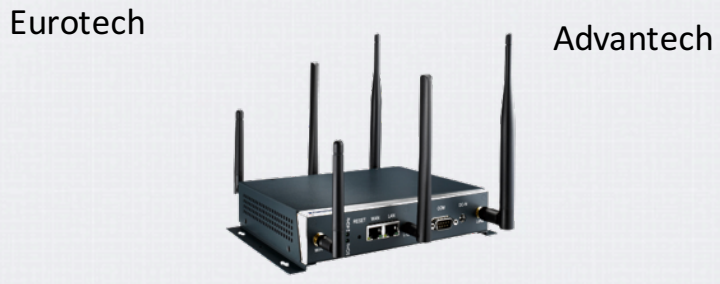

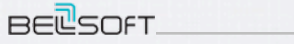

## **Серверы**

 $\begin{array}{ccccc}\bullet&\bullet&\bullet&\bullet\end{array}$ 

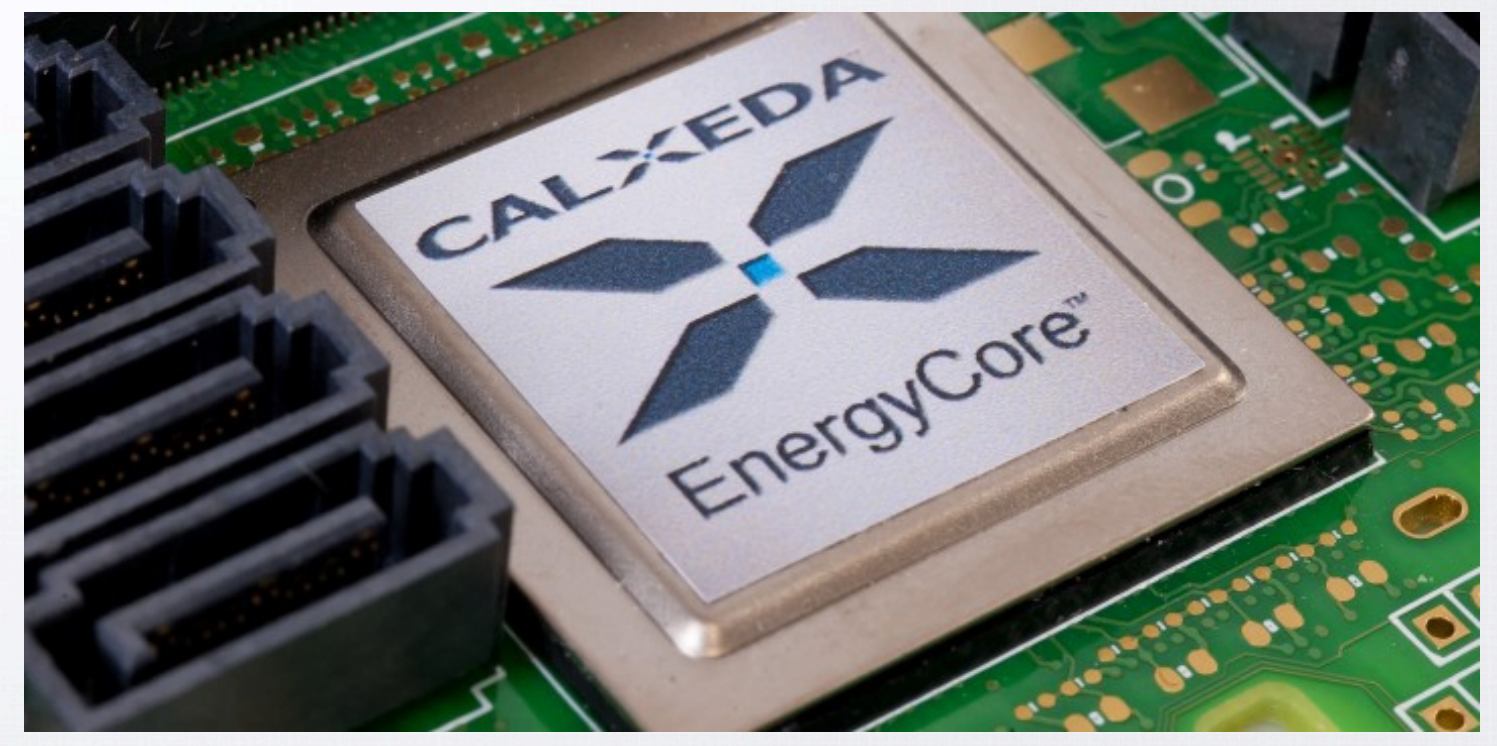

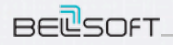

 $\bullet\bullet\bullet\bullet$ **Модель распространения Arm**

# ARM

**BELSOFT** 

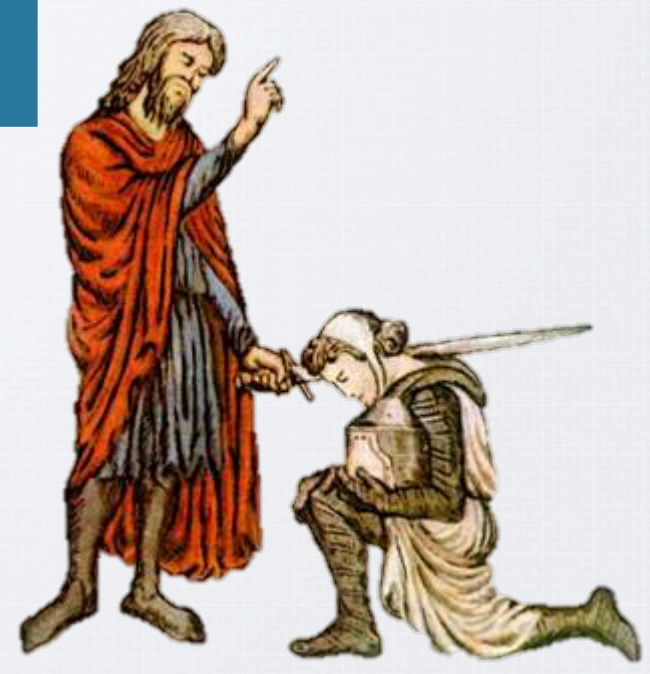

## Производитель процессоров

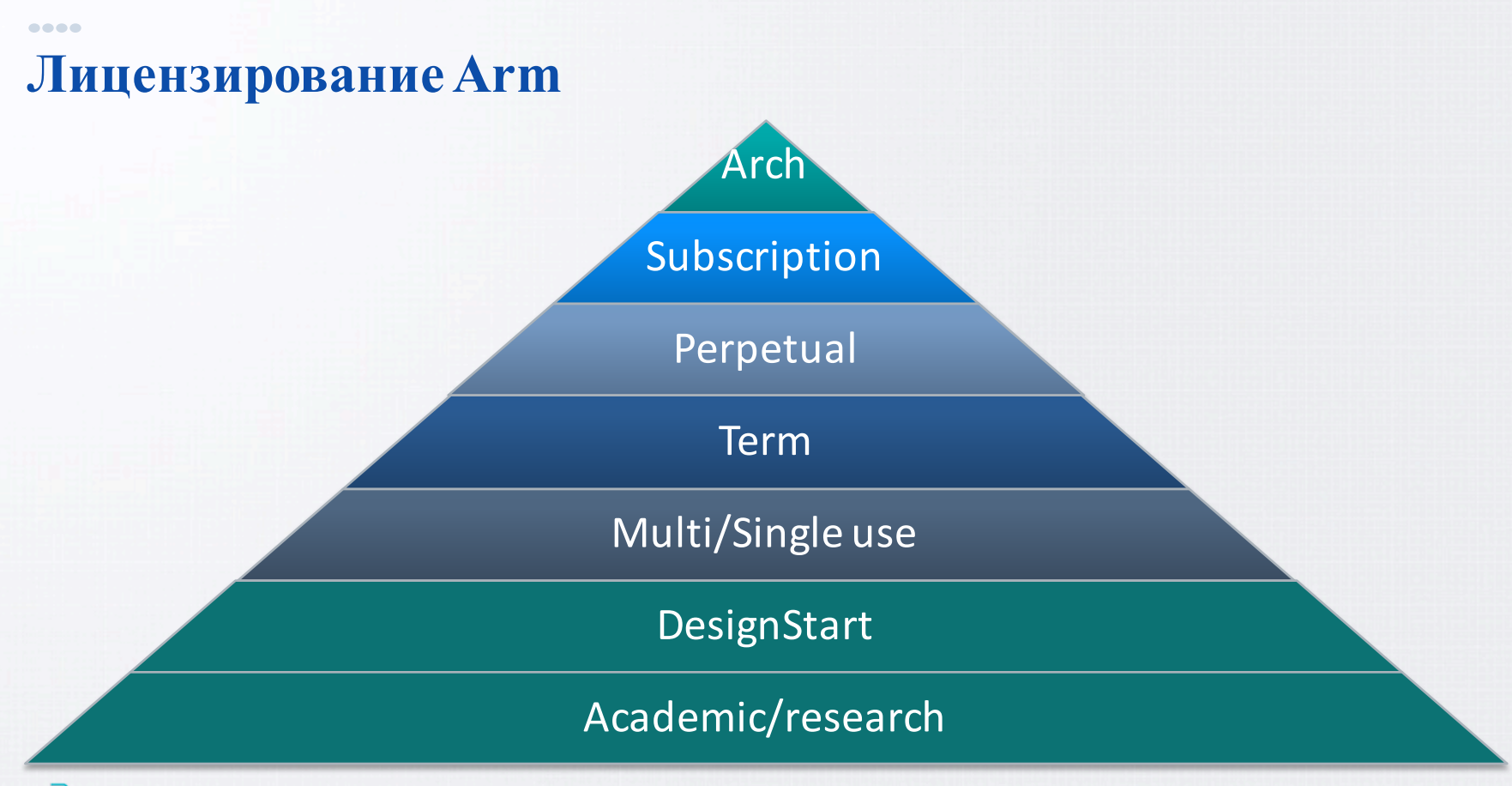

**BELSOFT** 

**WWW.BELL-SW.COM**

 $\bullet\bullet\bullet\bullet$ 

## **Arm: архитектура, профайл и имплементация**

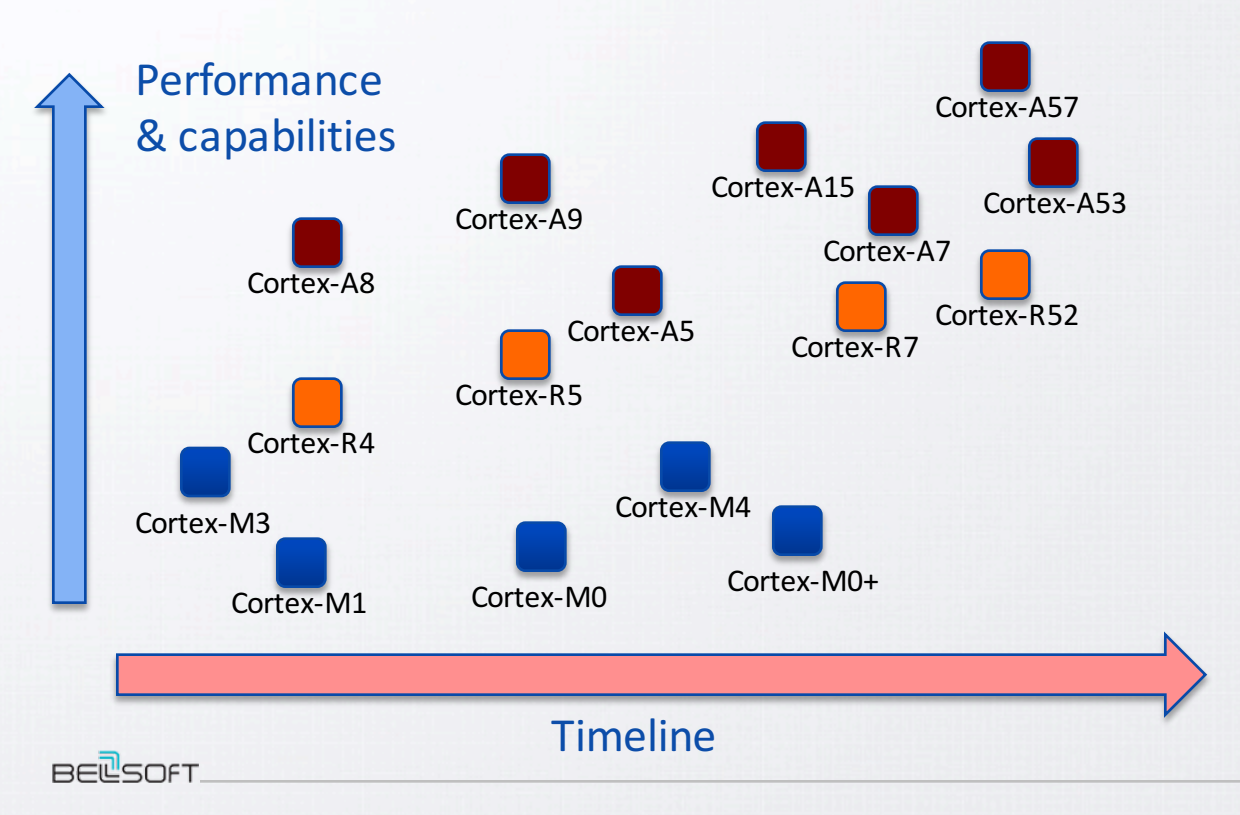

- ARM v7
- Architecture profiles
	- v7-M (Embedded)
	- V7-R (Real-Time)
	- V7-A (Application)
- ARM v8
- Architecture profiles
	- v8-M (Embedded)
	- V8-R (Real-Time)
	- V8-A (Application)

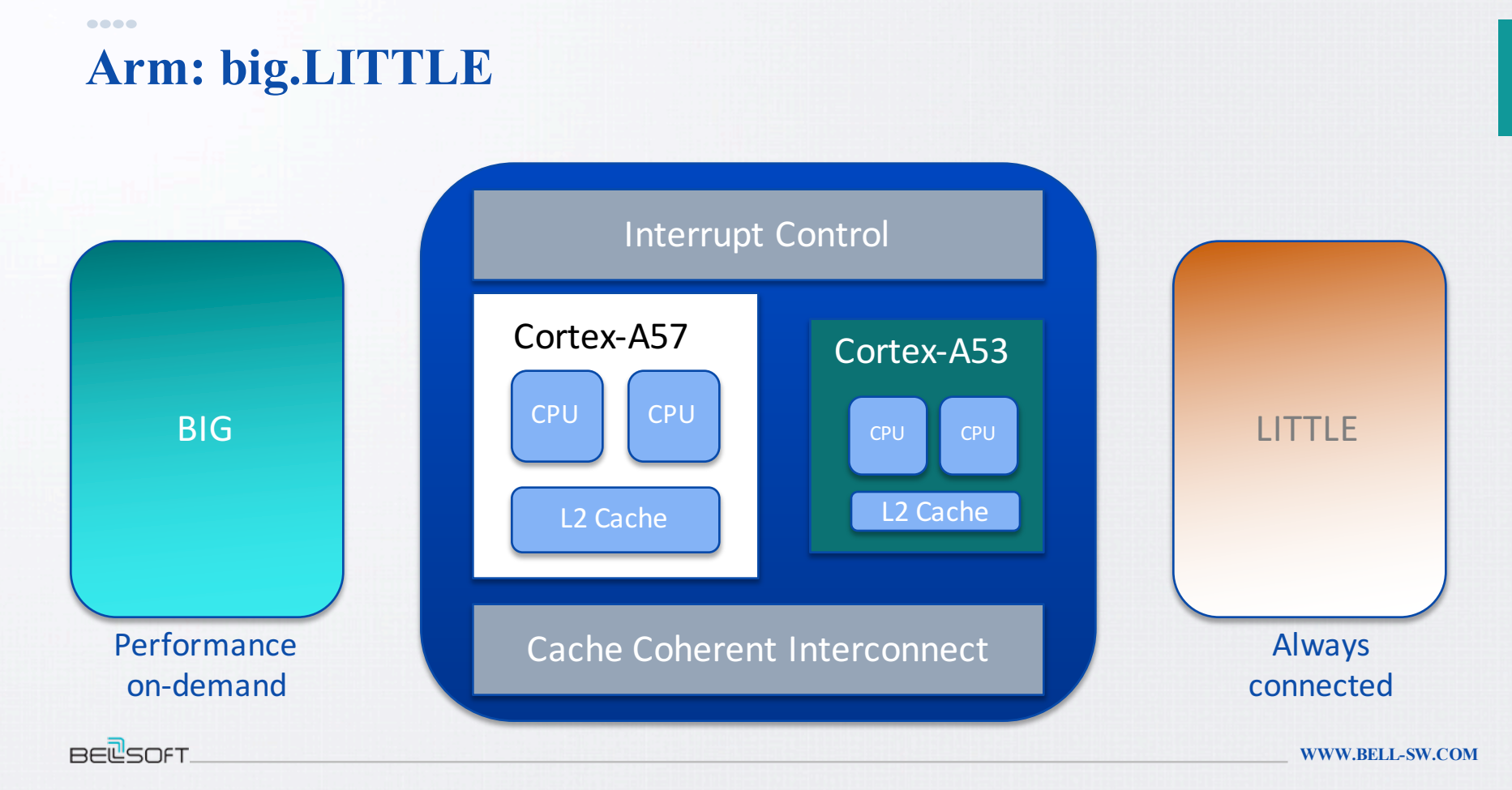

 $\overline{5}$ 

## **ARMv8-A Specification**

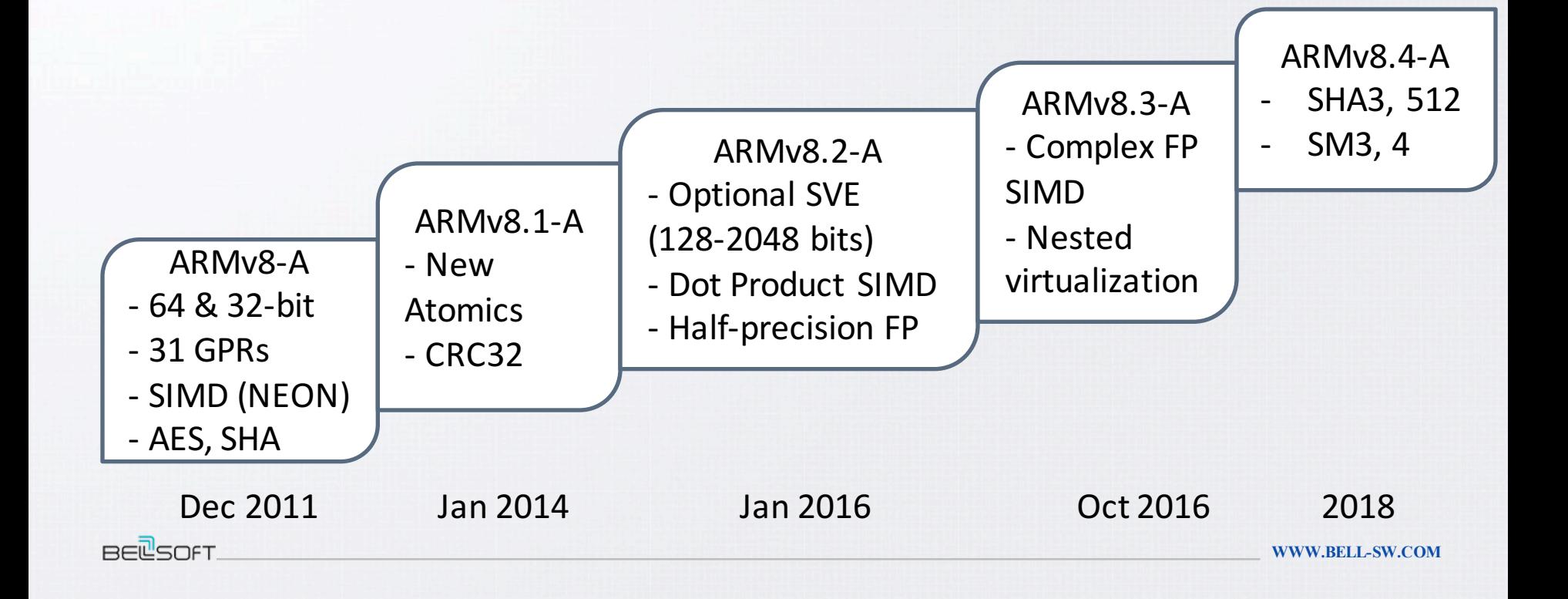

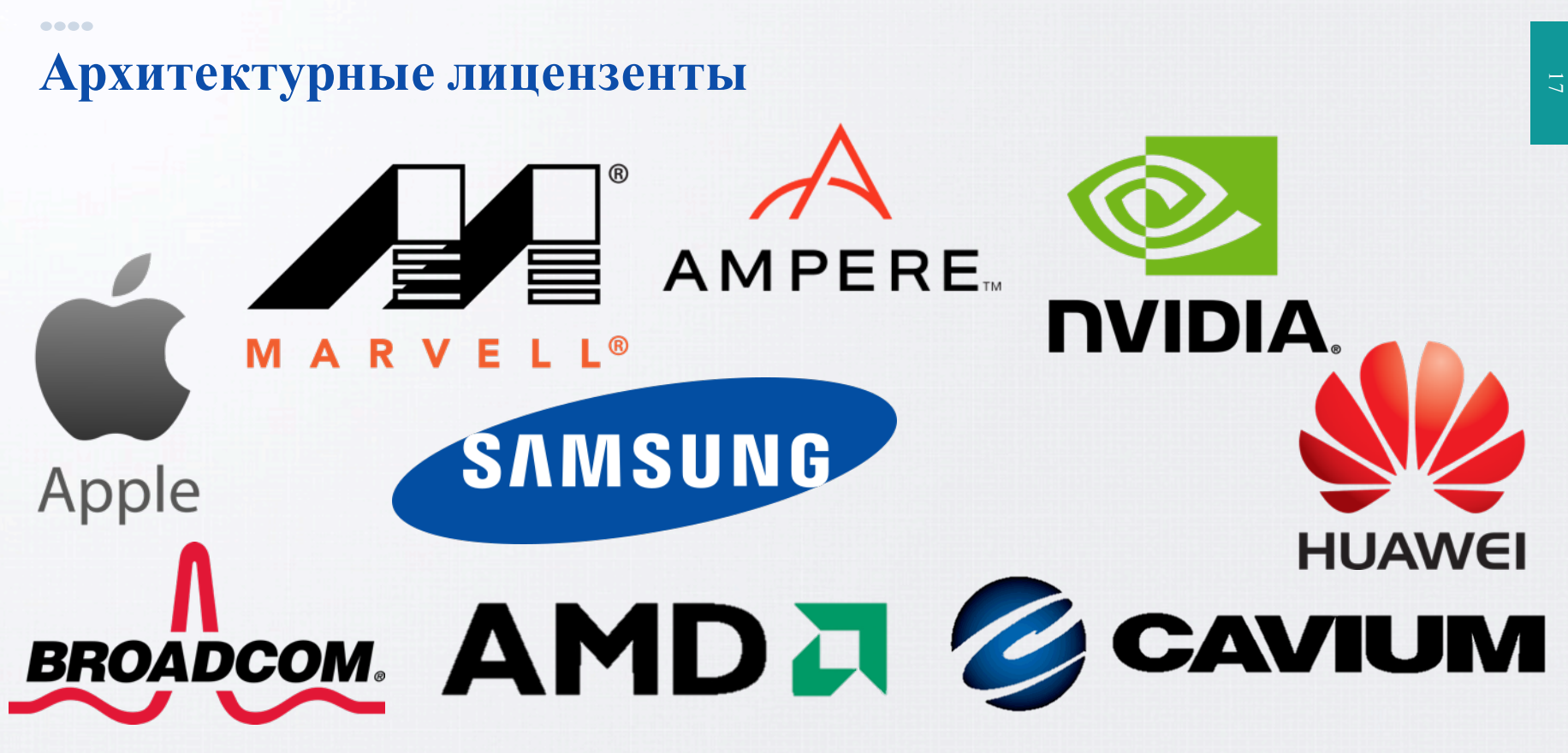

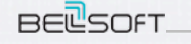

**WWW.BELL-SW.COM**

 $\bullet\bullet\bullet\bullet$ 

## **Ampere Computing (ex APM)**

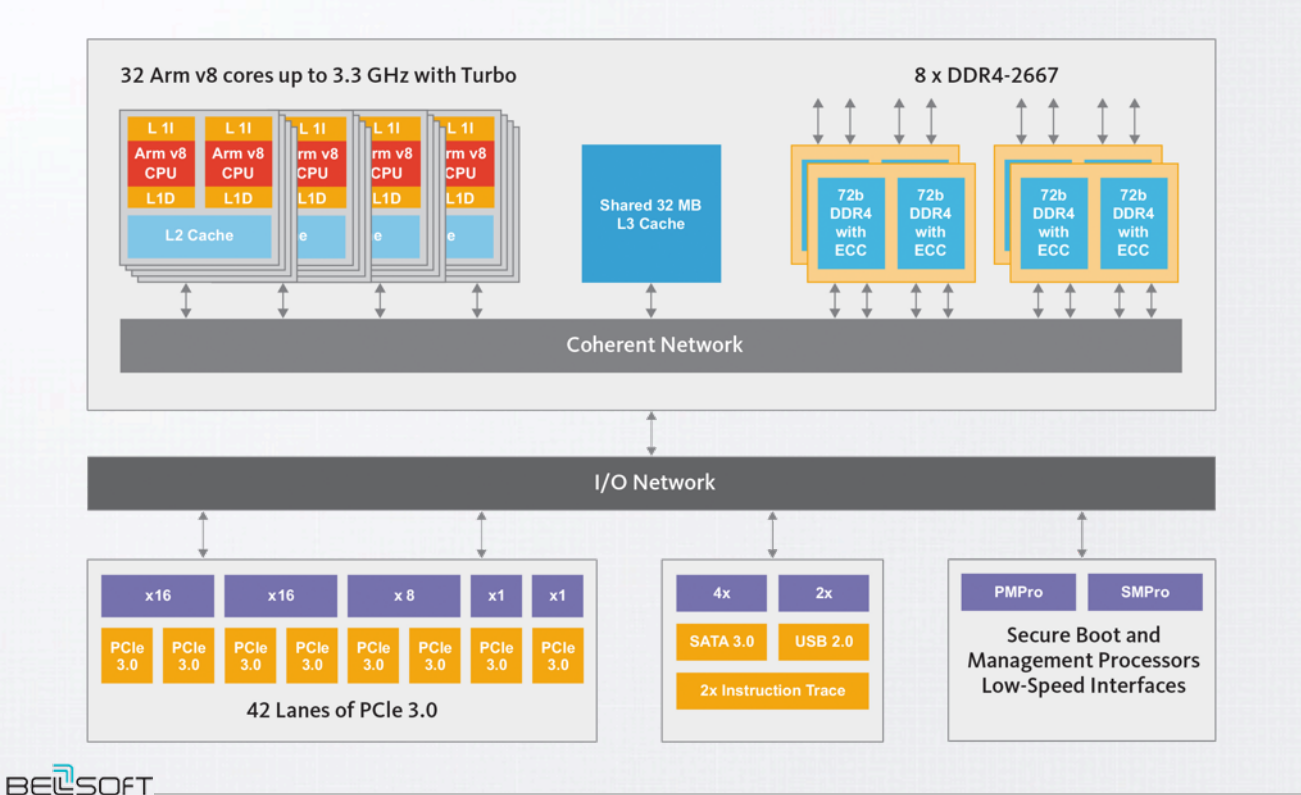

Up to 32 cores Up to 32 threads 8 DDR Channels 32 Mb L3

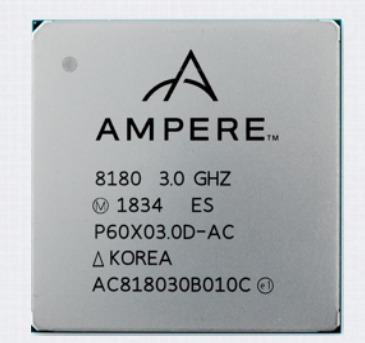

**WWW.BELL-SW.COM**

**Cavium/Marvell ThunderX2**

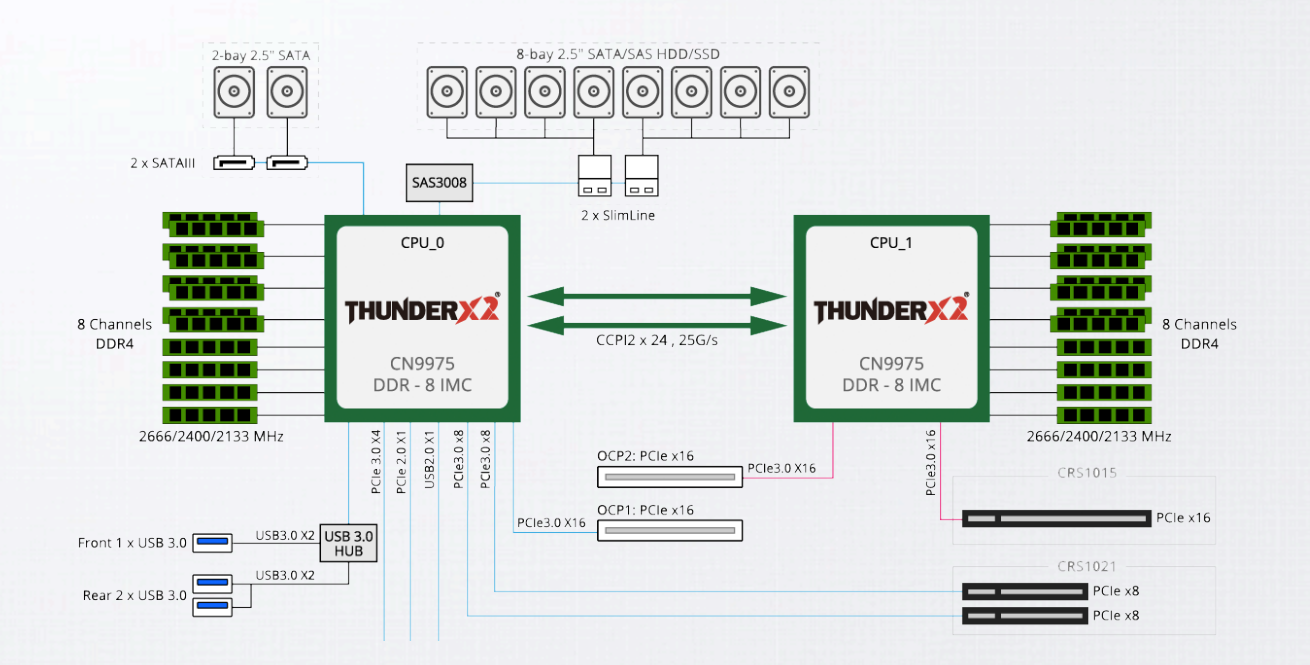

32 cores/128 threads 32 Mb L3 8 DDR Channels/socket Multi-socket Up to 4 TB RAM

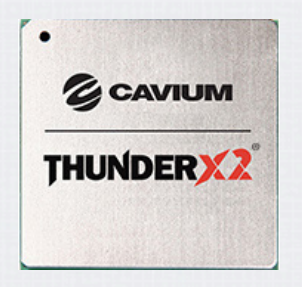

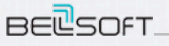

#### Æ Можно MARVE и потрогать!

Process. N

**AIE ERICA** 

*<u>stree DKW</u>* JINERY

**Pasinerry Pi** 

**ELSOFT** 

## M запустить htop

Mem<mark>[</mark> **Swp** 

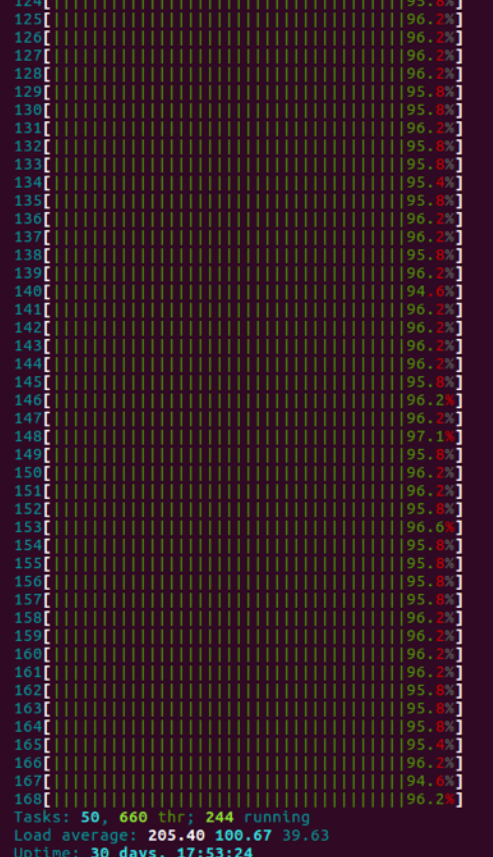

#### $\bullet\bullet\bullet\bullet$ **Arm Software ecosystem**

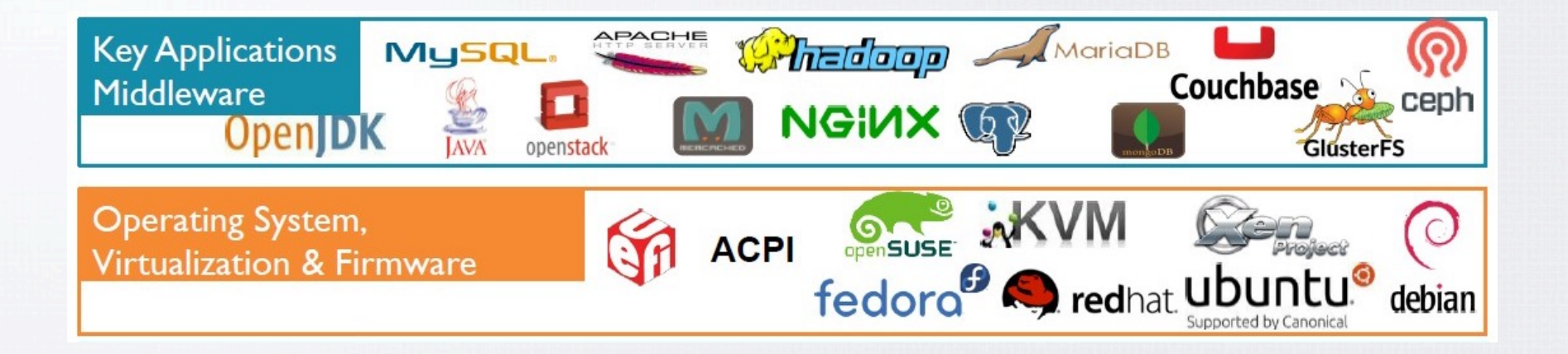

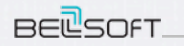

#### $\bullet\bullet\bullet\bullet$ **OpenJDK ARM ports**

- ARM
	- $-$  32 bit / "64 bit"
		- ARM v6
		- ARM v7
		- ARM v8
- AARCH64
	- 64 bit only

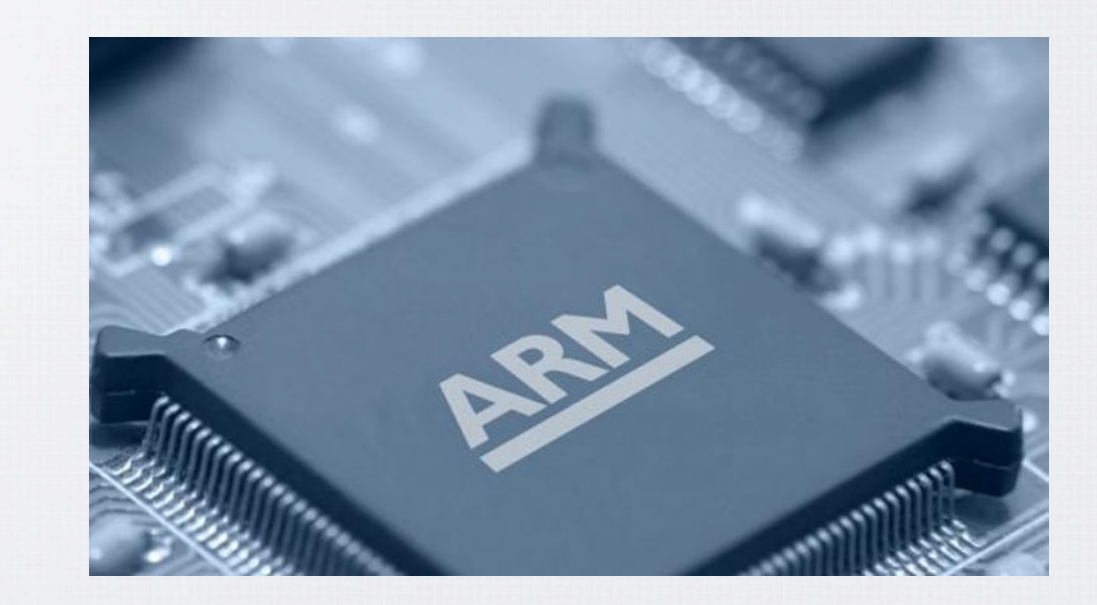

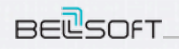

## **Intrinsics**

----

## Intrinsic:

*"function (subroutine) available for use in a given programming language which implementation is handled specially by the compiler."* 

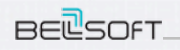

## **Intrinsics**

----

- GCC/LLVM
	- Специализированные инструкции не выражаемые посредством конструкций языка
	- Обертки над вызовами libc  $\,$ 
		- Что происходит при компиляции программы на С с вызовом strlen()?
- HotSpot  $\bullet$

**BEL**SOFT

- Манипулирование с C2 IR
	- Обычно вызов специализированной ASM инструкции для данной архитектуры
- Stub ассемблерные или нативные вставки  $\qquad \qquad -$ 
	- Подставляются вместо кода java  $\bullet$
	- Не работает с JVMTI/JDWP
	- Универсальны (C1/C2/Interpreter)
	- Код под них аллоцируется один раз
	- Стоимость вызова не 0

#### Пример в студию!

 $\bullet\bullet\bullet\bullet$ 

**BEL**SOFT

## **Что сделает C2 из математического кода на Java?**

#### **java.lang.Math:**

```
/**
* Returns as a {@code long} the most significant 64 bits of the 
* 128-bit product of two 64-bit factors.
* @since 9
*/
public static long multiplyHigh(long x, long y) {
   if (x < 0 | y < 0) {
        long x1 = x \gg 32;
        long x2 = x & 0xFFFFFFFFLL;long y1 = y \gg 32;
        long y2 = y & 0xFFFFFFFFEL;long z^2 = x^2 * y^2;
        long t = x1 + y2 + (z2 \gg 32);
        long z1 = t \& 0 \times FFFFFFFFFL;
        long z0 = t \gg 32;
        z1 == x2 * y1;return x1 * y1 + z0 + (z1 >> 32);
    } else { …
```
**WWW.BELL-SW.COM**

 $\bullet\bullet\bullet\bullet$ 

## **Что сделает C2 из математического кода на Java?**

#### **java.lang.Math:**

```
/**
```
*\* Returns as a {@code long} the most significant 64 bits of the 128 bit*

```
* product of two 64-bit factors.
```

```
* @since 9
```
...

```
*/
```
}

**BEL**SOFT

```
public static long multiplyHigh(long x, long y) {
```

```
// Use technique from section 8-2 of Henry S. Warren, Jr.,
// Hacker's Delight (2nd ed.) (Addison Wesley, 2013), 173-174.
```

```
...
```
*// Use Karatsuba technique with two base 2^32 digits.*

```
return ...;
```
#### Математический код на ассемблере

Israel and sell #32

Isr x15. x1. #32

 $add x11. x14. x11$ 

add x10, x15, x10 тил х14, х15, х19 операций стоимостью 1

 $mul$   $x10, x10, x11$ 

 $sub x10, x10, x14$ 

----Может, можно быстрее?

- Переписать на  $C + JNI$  call
	- Будет медленнее
- Научить HotSpot оптимизировать IR этого кода\*
	- Даже если получится, будут регрессии
- Научить HotSpot распознавать этот метод и подставлять вместо него оптимальный код

SMULH Xd, Xn, Xm "Signed multiply high"

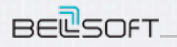

#### ----**C2 Intrinsic How-to**

- 1) Добавляем инструкцию SMULH в \${arch}/assembler \${arch}.hpp
- 2) Описываем ноду с инструкцией и ее стоимостью в \${arch}.ad
- 3) Помечаем в share/classfile/vmSymbols.hpp метод как intrinsic
- 4) Подстановка в IR с инлайнингом
	- bool LibraryCallKit::inline math multiplyHigh() { set result( qvn.transform(new MulHiLNode(arg (0), arg (2)))); return true;
	- }
- 5) Аннотируем j.l.Math.multiplyHigh()@HotSpotIntrinsicCandidate
- 6) Измеряем производительность

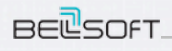

----

}

}

**BEL**SOFT

## **Benchmarking (latency)**

**public class** MultiplyHighJMHBench {

```
@Benchmark
@OperationsPerInvocation(10001)
public long bench() {
  \log op1 = 1L;
  \log op2 =10L;
  for (int i = 0; i < 10000; i+j {
    op1 = Math.multiplyHigh(op1, op2++);
  }
  return Math.multiplyHigh(op1, op2);
```
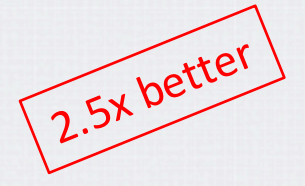

SMULH cost: 4

----

}

**BEL**SOFT

## **Benchmarking (throughput)**

**public class MultiplyHighJMHBench {** 

```
@Benchmark
@OperationsPerInvocation(10000)
public long bench() {
  long op = System.currentTimeMillis();
  \log accum = 0;
  for (int i = 0; i < 10000; i++) {
    accum += Math.multiplyHigh(op + i, op + i);}
  return accum;
}
```
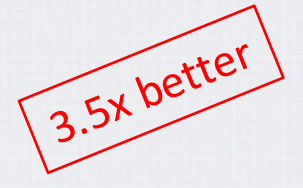

#### Заливаем в JDK 11!

#### ----Польза для народного хозяйства

- Что делает JVM при исполнении усредненной Enterprise программы?
	- Создает, копирует объекты, строки, массивы, освобождает память
	- Ищет или сравнивает объекты, строки, массивы
	- Проверяет что получена или отправлена верная информация

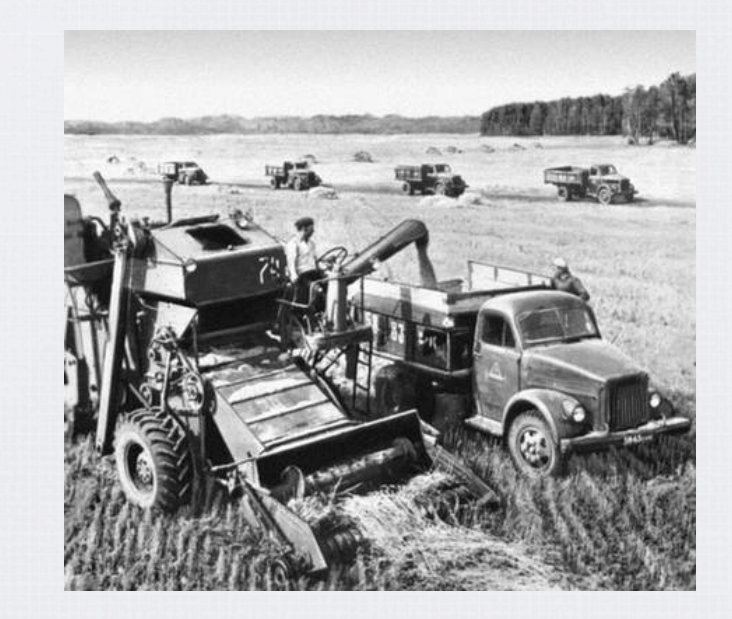

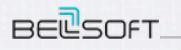

 $\bullet\bullet\bullet\bullet$ 

## **String s = new String("Can this work faster?");**

- Compact Strings @since JDK 9
	- подавляющее большинство строк не требуют UTF-16 для хранения
	- Внутреннее представление строк:
		- $char[] \rightarrow byte[]$ , coder
		- Либо ISO-8859-1/Latin-1
		- Либо UTF-16 если требуется

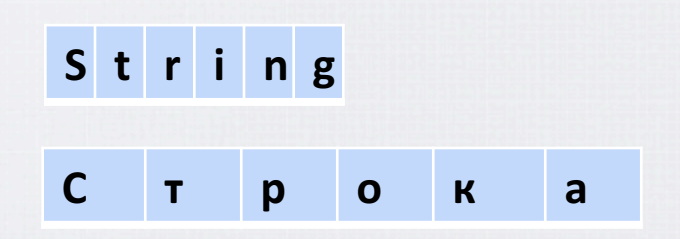

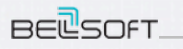

#### $\bullet\bullet\bullet\bullet$ **1001 Heap Dump**

Вероятность встретить строку с заданной длиной

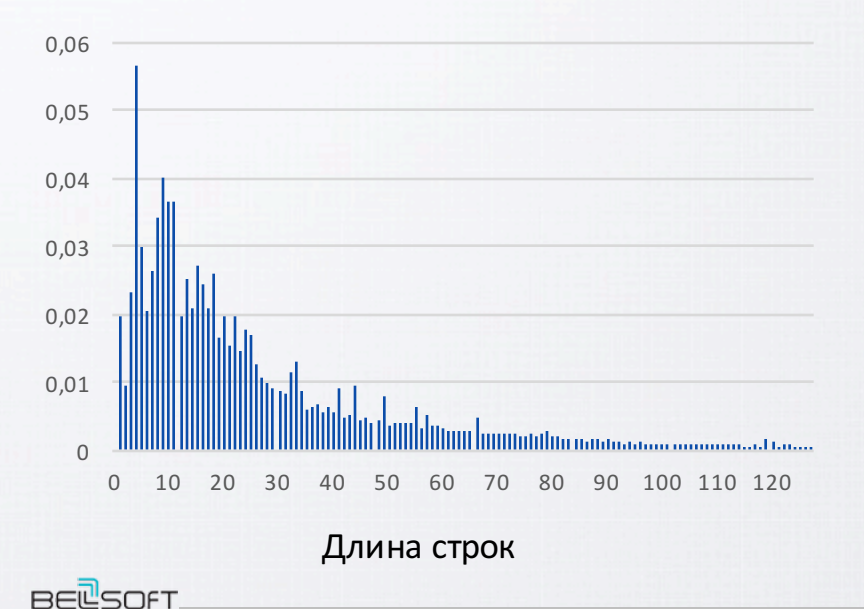

- Лог-нормальное распределение
- $< 0.3\%$  всех строк не Latin-1
- 18% строк < 8 символов
- 66% строк < 32 символов
- 95% строк < 128 символов

Изменения не должны сделать хуже этому датасету

**String s = new String("Can this work faster?");** 

 $\bullet\bullet\bullet\bullet$ 

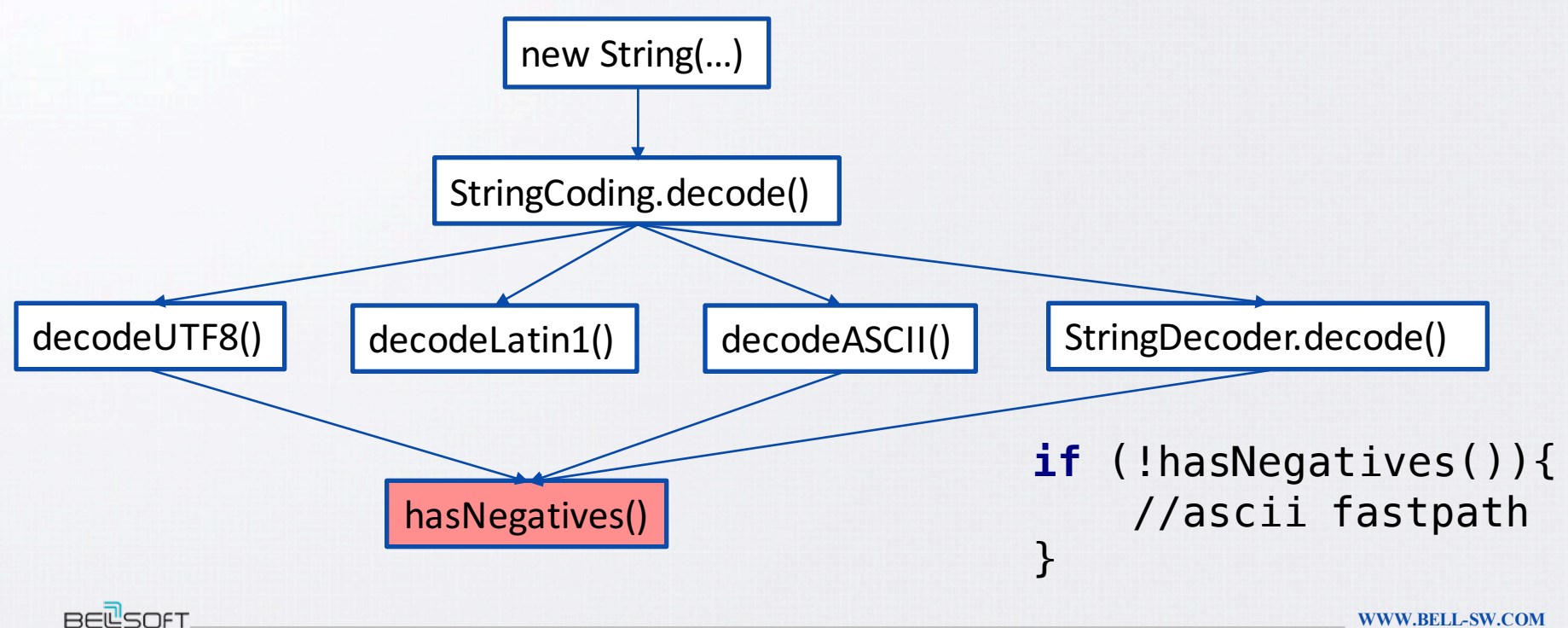

**WWW.BELL-SW.COM**

36

```
----
StringCoding.hasNegatives()
```

```
@HotSpotIntrinsicCandidate
public static boolean hasNegatives(byte[] ba, int off, int len) {
    for (int i = off; i < off + len; i++) {
        if (ba[i] < 0) {
            return true;
        }
    }
    return false;
}
```
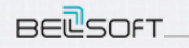

#### $\bullet\bullet\bullet\bullet$ **Немного ассемблера ARM – чтение из памяти**

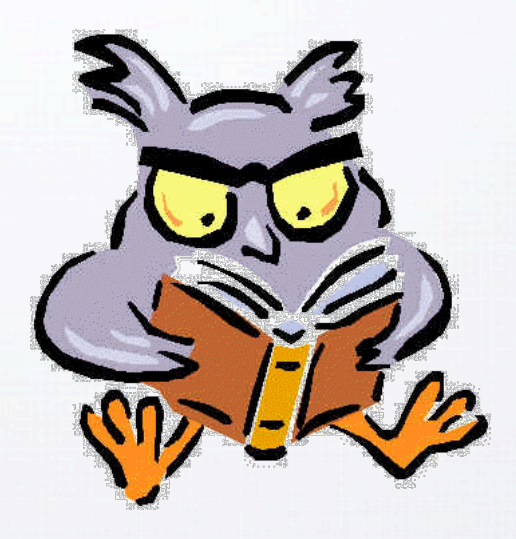

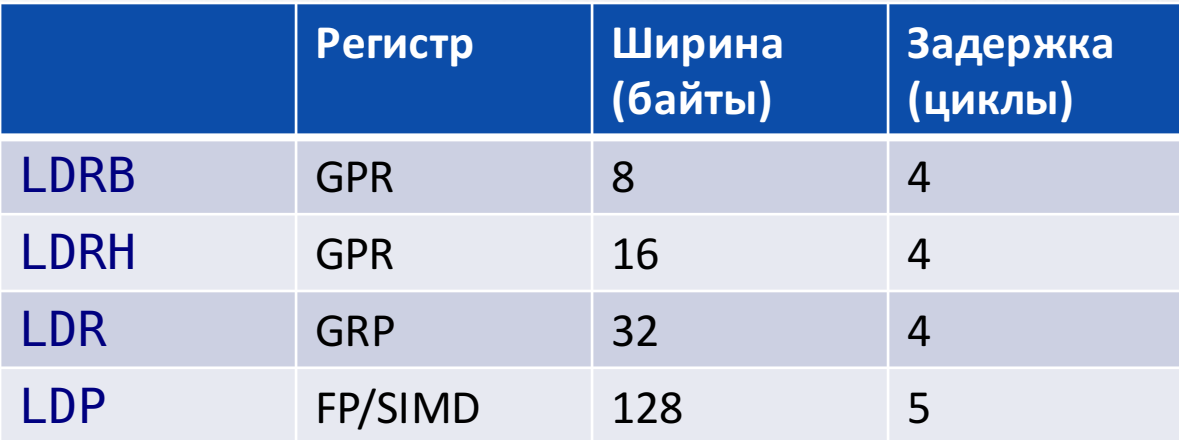

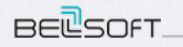

## нельзя просто так взять

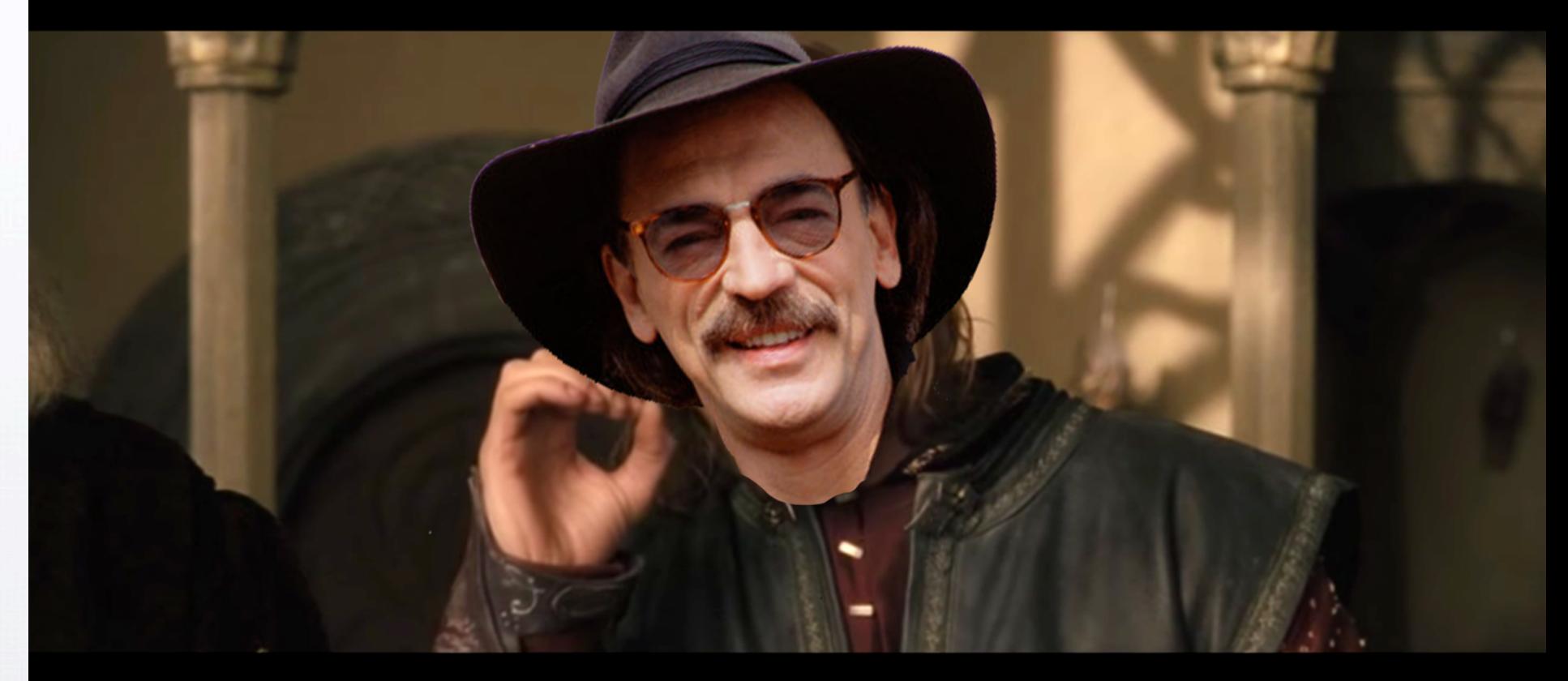

## **и начать читать следующую страницу**

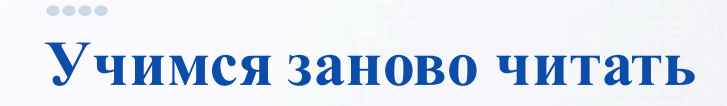

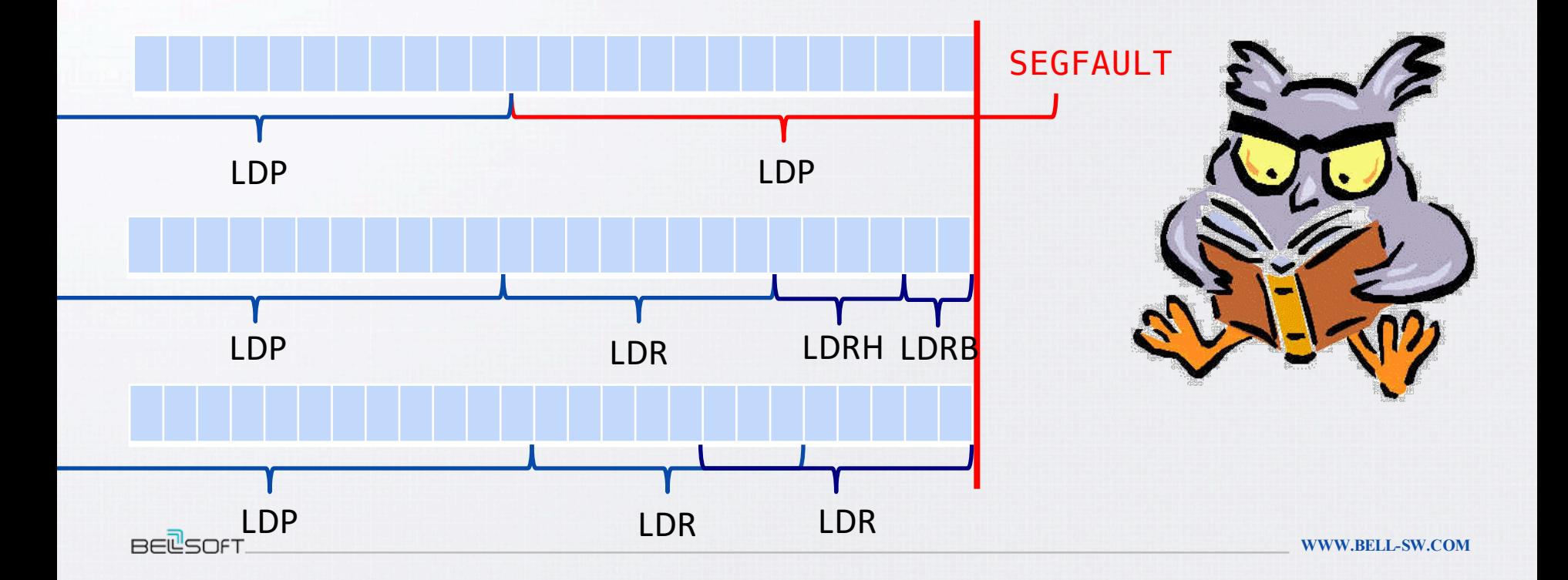

#### $\bullet\bullet\bullet\bullet$ И сравнивать 8 байт за раз с 0

 $\ddotsc$ 

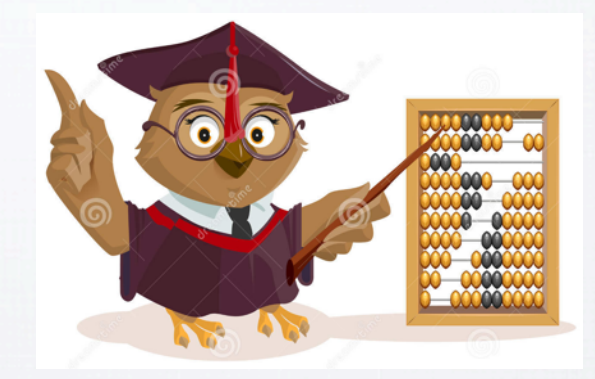

for(int  $i = off$ ;  $i < off + len$ ;  $i++)$  { **if**  $(ba[i] < 0)$  { return true;  $\}$ ł

const uint64 t UPPER BIT MASK=0x8080808080808080;

tst(rscratch2, UPPER BIT MASK);

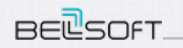

WWW.BELL-SW.COM

#### $\bullet\bullet\bullet\bullet$ **Выровнять чтение из памяти**

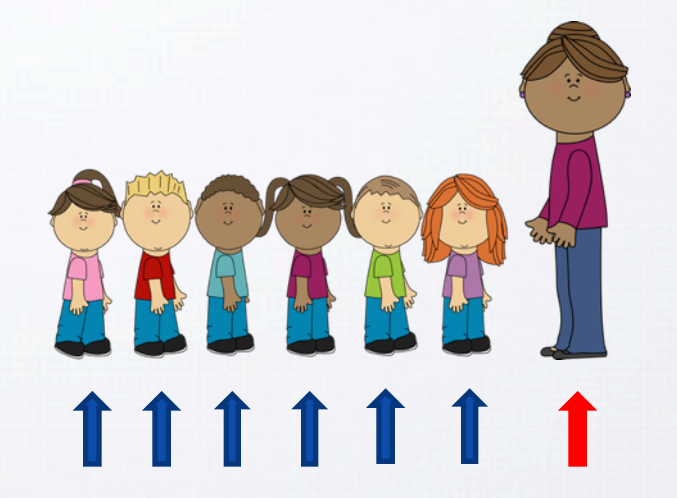

#### x86:

- в большинстве случаев на современных процессорах нет штрафа на unaligned memory access ARM это спецификация:
- у одних производителей CPU нет штрафа
- у других есть (20%, 50%, 100%)

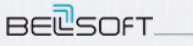

 $\bullet\bullet\bullet\bullet$ **Выровнять чтение из памяти**

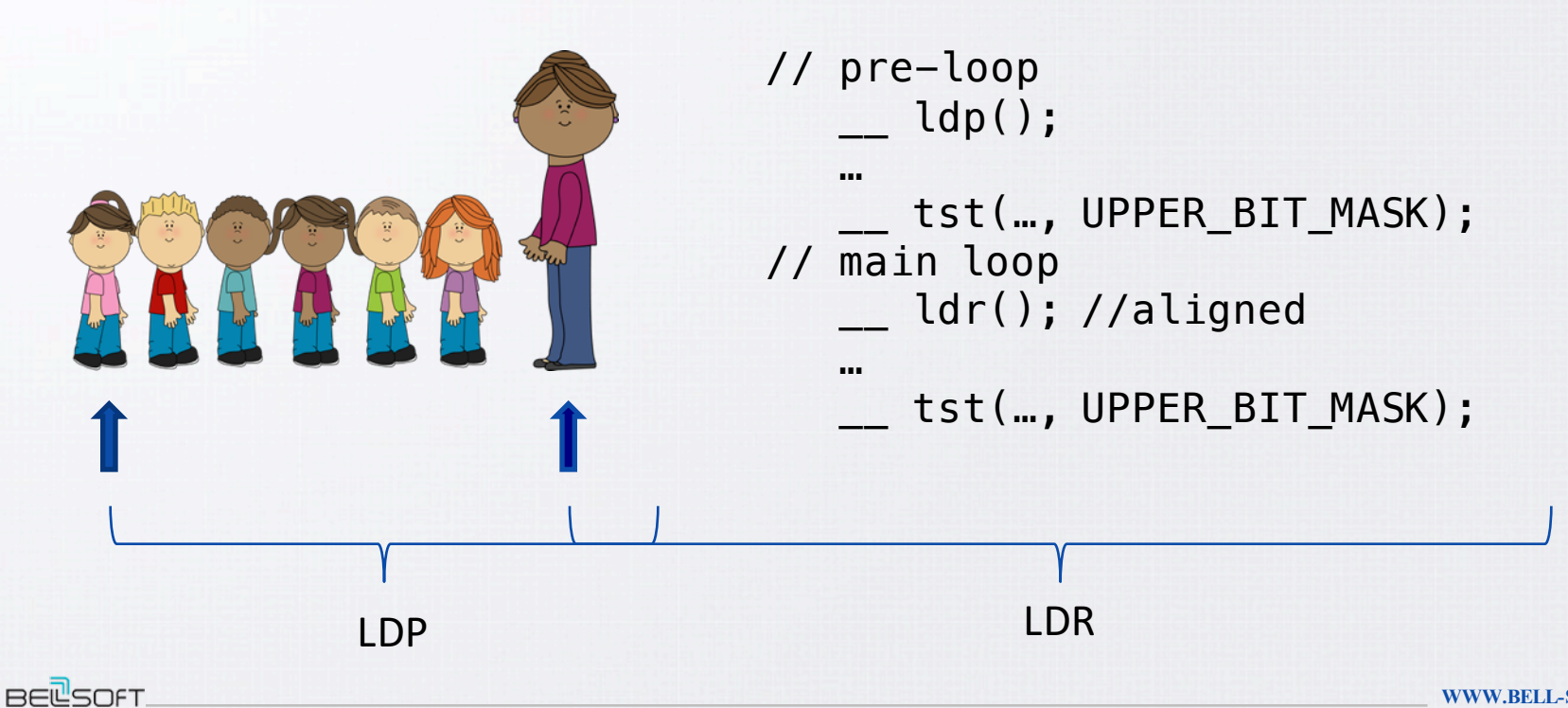

**WWW.BELL-SW.COM**

----Итак, наш коварный план

- Читать как можно больше байт за раз, не выходя за пределы страницы
	- Если близко край страницы
		- Читать меньше байт
		- Сдвигать чтение влево
- Сравнивать как можно больше байт за раз
- Выровнять чтение из памяти  $\bullet$
- Реальность
	- Код получается слишком большой 200 инструкций
		- Это мешает инлайнингу: С2 инлайнит до 1500 инструкций  $\bullet$

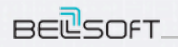

 $\bullet\bullet\bullet\bullet$ **Код слишком большой – что делать?**

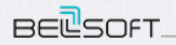

## взять все, да и поделить!

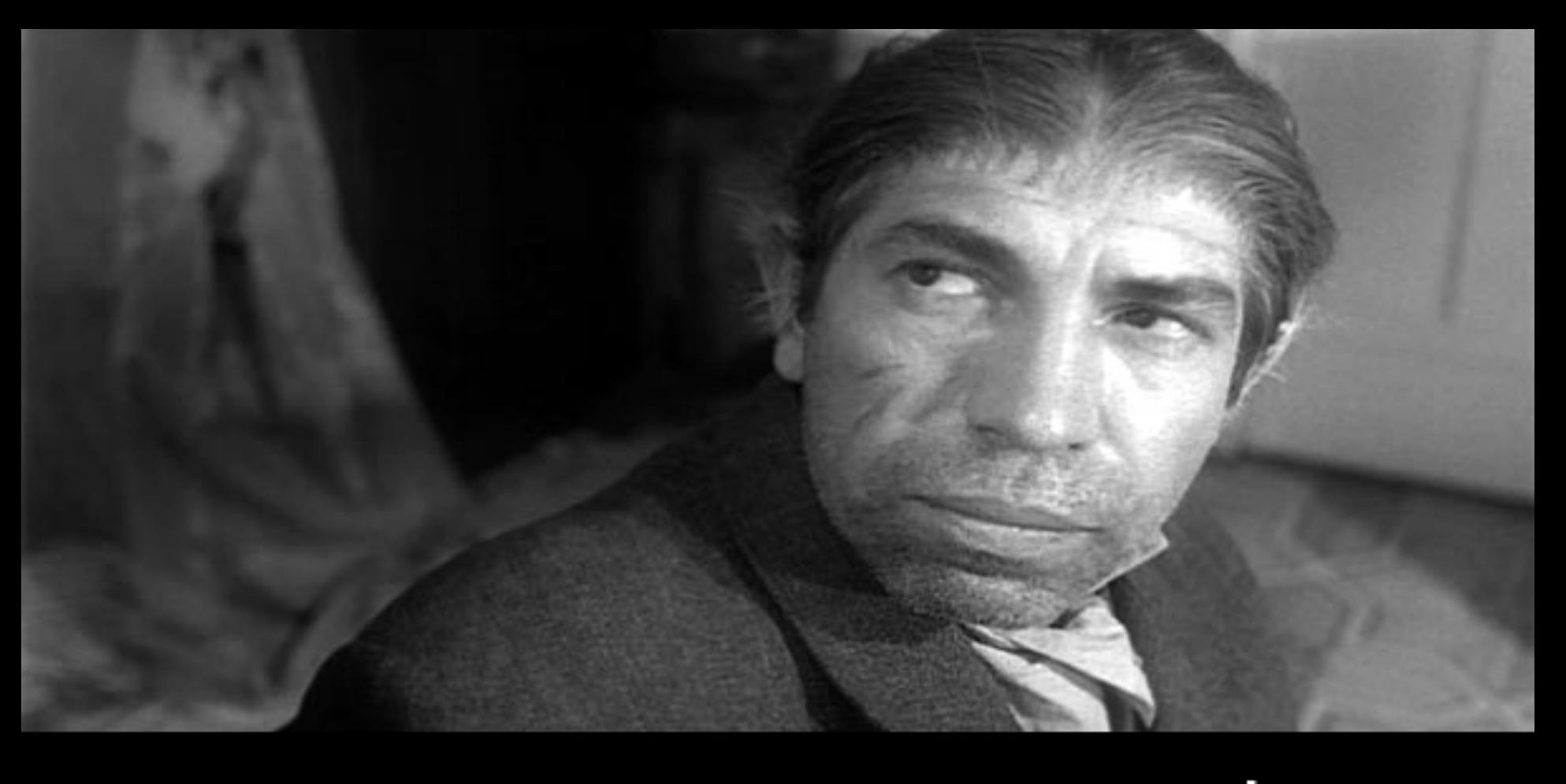

----**Код слишком большой – что делать?**

- Псевдокод ARM ASM на Java, который меньше исходного (27 инструкций)
	- не оптимальный, unaligned, но короткий

```
if (len > 32)
    return stubHasNegatives(ba, 0, len);
for (int i = 0; i < 32; i++) {
    if (ba[i] < 0) { // \, lat, \, tstreturn true;
    }
}
return stubHasNegatives(ba, 32, len); // ldp, tst
```
Весь остальной код $-$  в stub

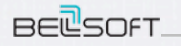

## Что такое stub?

- Тип ассемблерных вставок в HotSpot  $\bullet$
- Ближайшая аналогия функция  $\bullet$ 
	- Его можно вызывать из macroAssembler  $\bullet$
	- Код подгружается в момент старта JVM один раз  $\bullet$
	- Не инлайнится
- Возможны несколько точек входа  $\bullet$
- Стоимость вызова stub не 0  $\bullet$

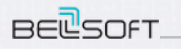

## **А что в stub?**

#### // align memory access \_\_ bind(LARGE\_LOOP); // 64 byte at a time 4x \_\_ ldp(); //ary1, ary1+16, ary1+32, ary1+48 add(ary1, ary1, large loop size); \_\_ sub(len, len, large\_loop\_size);  $7x$  orr $(...);$ tst(tmp2, UPPER\_BIT\_MASK); \_\_ br(Assembler::NE, RET\_TRUE); \_\_ cmp(len, large\_loop\_size); br(Assembler::GE, LARGE LOOP);

ОК, мы помогли С2. Процессор тоже не всегда молодец. Поможем ему?

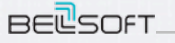

#### ----**Software Prefetching**

Подскажем процессору, откуда мы будем читать из памяти в следующий раз:

\_\_ prfm(Address(ary1, SoftwarePrefetchHintDistance)); // do local register or operations on data in cache  $ldp()$ ;

- Можно очень много выиграть в производительности если  $\bullet$ 
	- Есть операции, которые процессор может выполнять пока идет загрузка (обычно цикл)
	- Правильно определить SoftwarePrefetchHintDistance: > d cache

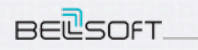

 $\bullet\bullet\bullet\bullet$ 

**BELSOFT** 

## **Бенчмарк для new String() – много символов**

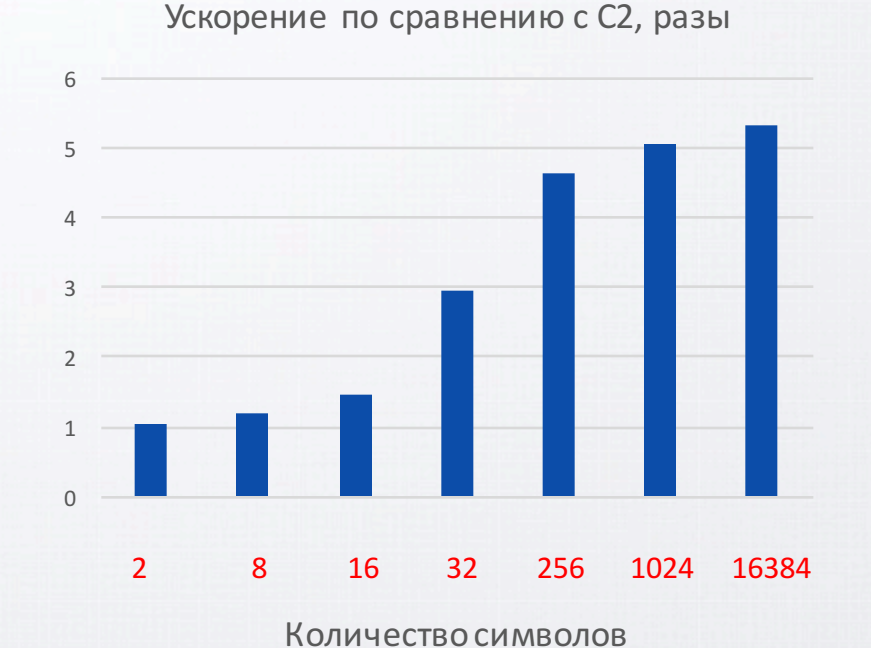

Хорошие новости:

- ускорение в 5-6 раз
- вроде не видно регрессий

Действительно ли нет регрессий?

## **Бенчмарк для new String() – результат**

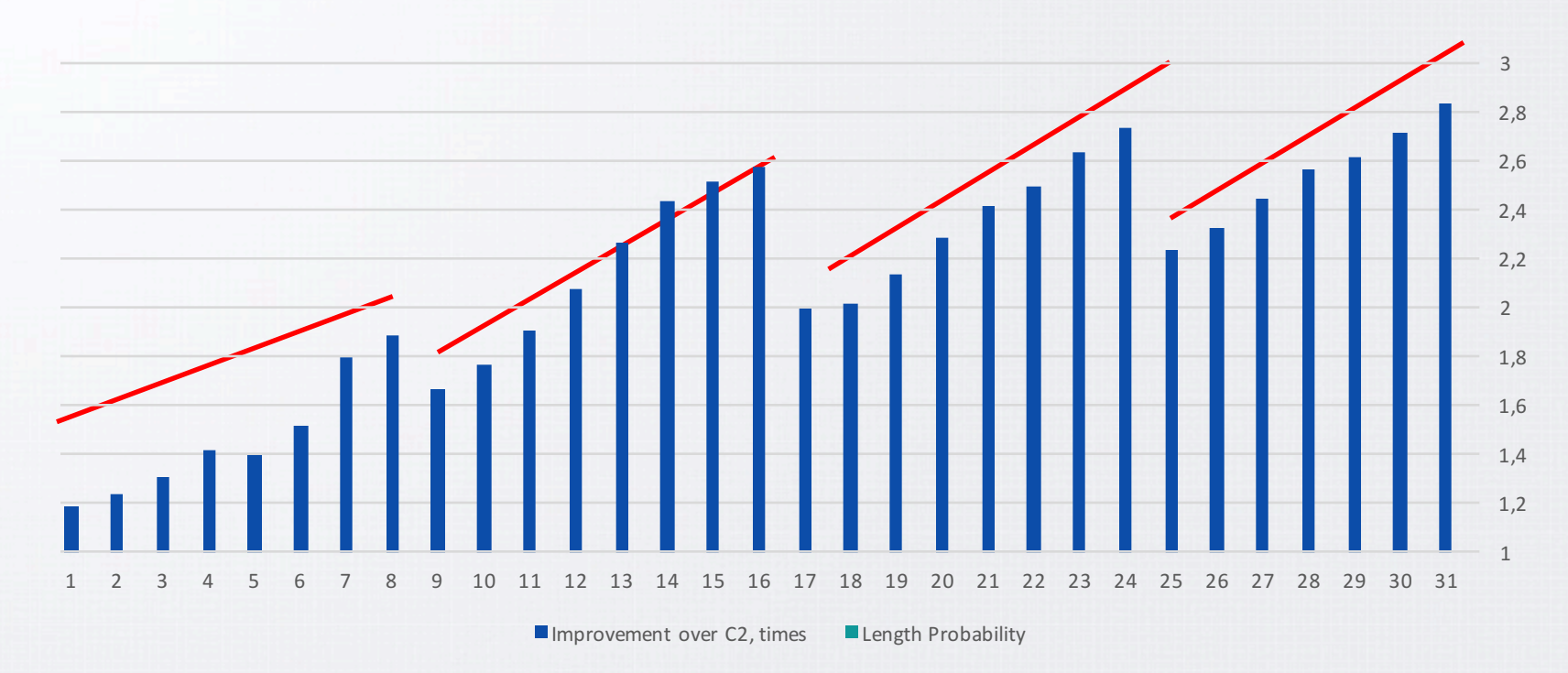

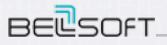

## **Бенчмарк для new String() – результат**

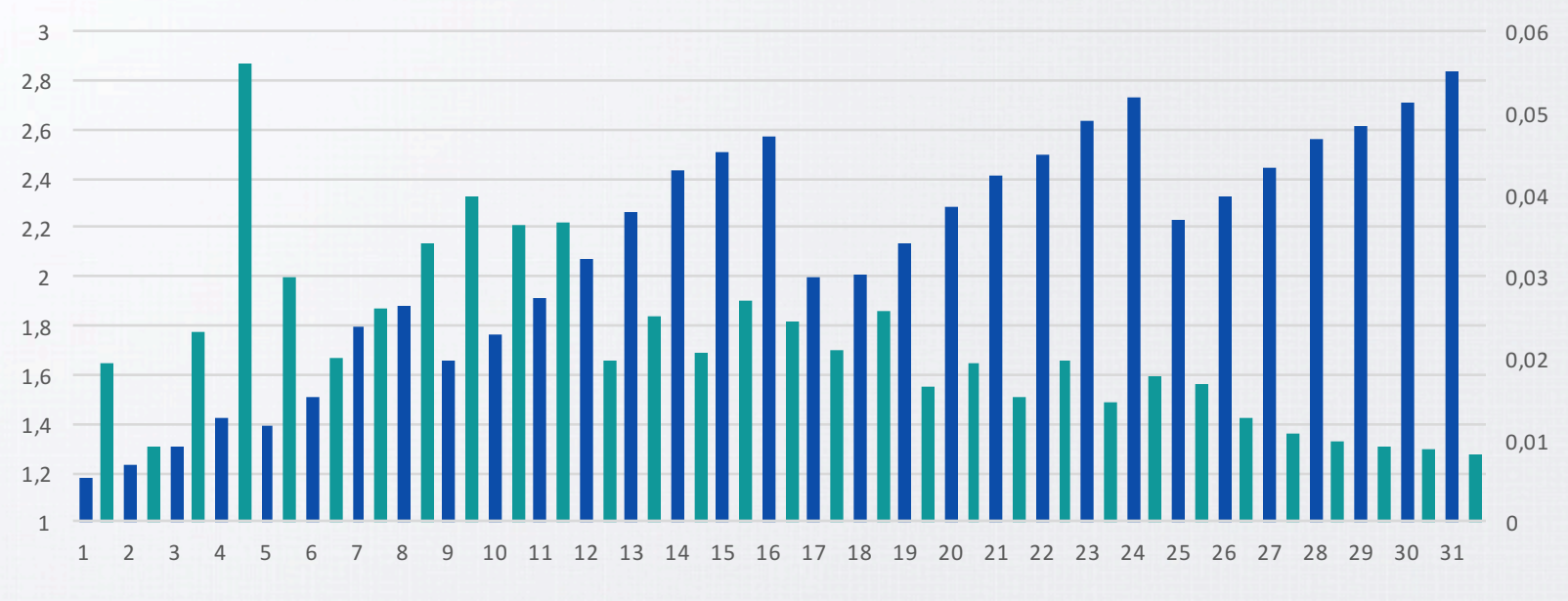

 $\blacksquare$  Improvement over C2, times  $\blacksquare$  Length Probability

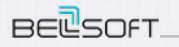

## **Let's have a JEP, darling!**

#### • JEP 315: Improve Aarch64 Intrinsics – Integrated in JDK 11

- java.lang.String.newString()
- java.lang.String.compareTo()
- java.lang.StringUTF16.compress()
- java.lang.StringLatin1.inflate()
- java.lang.String.indexOf()
- java.util.zip.CRC32.update()
- java.utils.Arrays.equals()
- java.lang.Math.log()
- java.lang.Math.sin()
- java.lang.Math.cos()

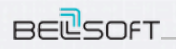

#### $\bullet\bullet\bullet\bullet$ **Улучшение производительности**

Среднее улучшение производителности\*, раз

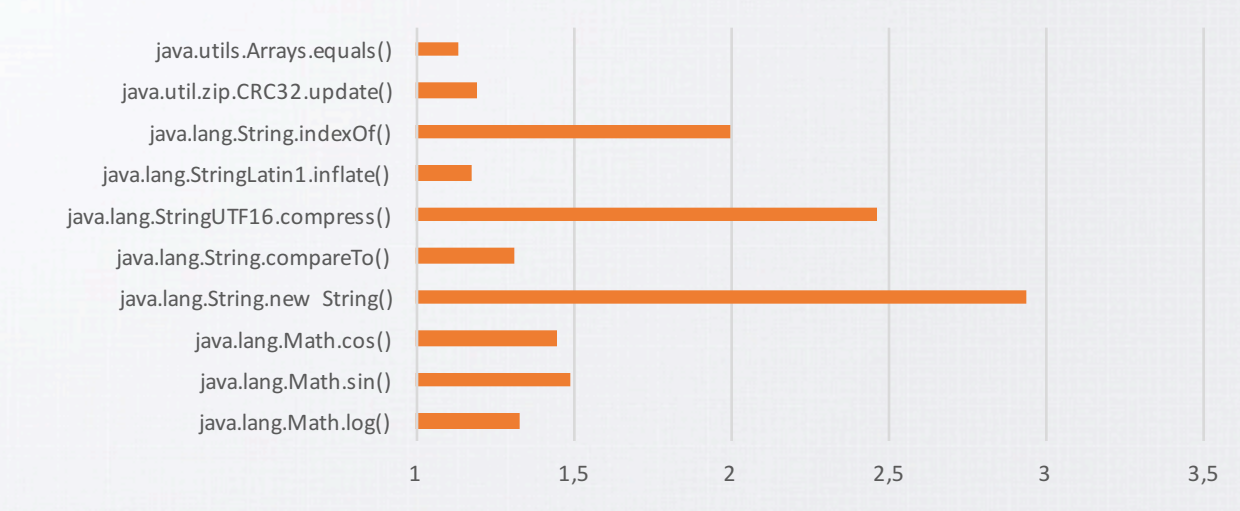

• В микробенчмарках улучшение производительности - до 78х

\* Среднеквадратичное улучшение производительности по разным размерам, длинам, кодировкам

#### $\bullet\bullet\bullet\bullet$ **JVM Benchmark #1 results**

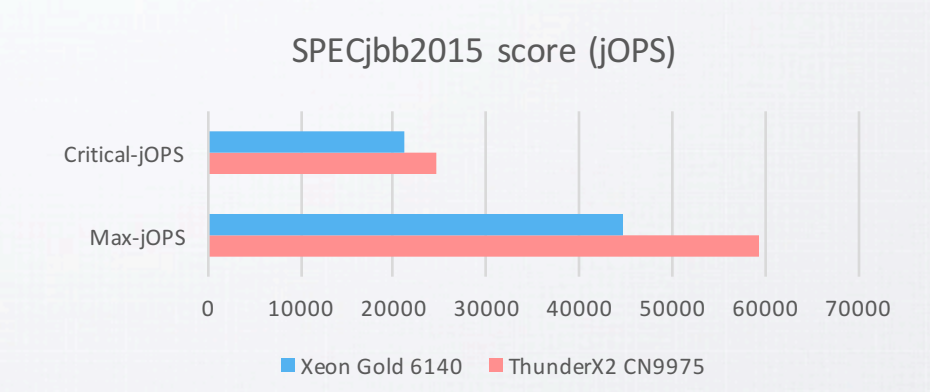

**BEL**SOFT

- OpenJDK 11
- Geomean over 20 runs
- JEP 315 in JDK 11
- Cavium Thunder X2 outperforms Xeon 6140
	- by 33% in Max-jOPS score
	- by 16% in Critical-jOPS score

*ARMv8: -Xmx24G -Xms24G -Xmn16G -XX:+AlwaysPreTouch -XX:+UseParallelGC -XX:+UseTransparentHugePages-XX:-UseBiasedLocking X86: -Xmx24G -Xms24G -Xmn16G -XX:+AlwaysPreTouch-XX:+UseParallelGC -XX:+UseTransparentHugePages-XX:+UseBiasedLocking*

#### $\bullet\bullet\bullet\bullet$ **JVM Benchmark #2 results**

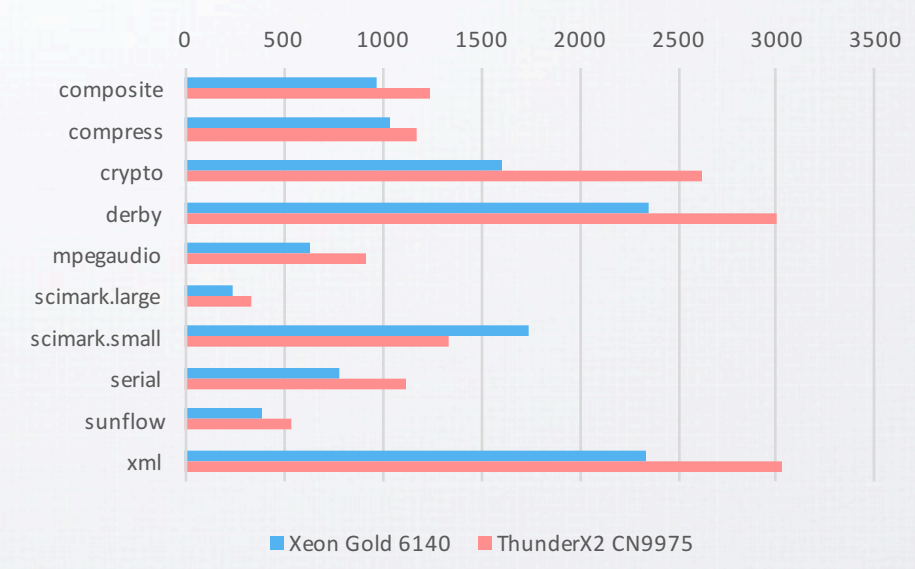

#### SPECjvm2008 score (ops/m)

- OpenJDK 11
- Default JVM settings
- Geomean over 20 runs
- Thunder X2 outperforms Xeon 6140
	- by 62% in Crypto
	- by 42% in MpegAudio
	- By 29% in XML
	- by 12% in Compress
- Xeon 6140 outperforms Thunder X2
	- By 29% in scimark.small

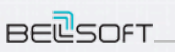

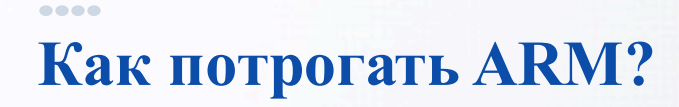

# packet & scaleway

## Bare Metal Network and NPS

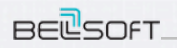

**WWW.BELL-SW.COM**

## DEMO

## Выводы

----

- Производители ARM серверов сделали конфетку  $\bullet$
- Cloud провайдеры предоставляют доступ к ARM серверам прямо сейчас  $\bullet$
- Ubuntu, Red Hat, Oracle все имеют поддерживаемые порты ОС на ARMv8  $\bullet$
- Весь software ecosystem работает  $\bullet$
- OpenJDK 11 не просто работает он оптимизирован для архитектуры ARMv8  $\bullet$

## Скачай и используй Liberica JDK для ARMv8

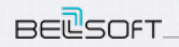

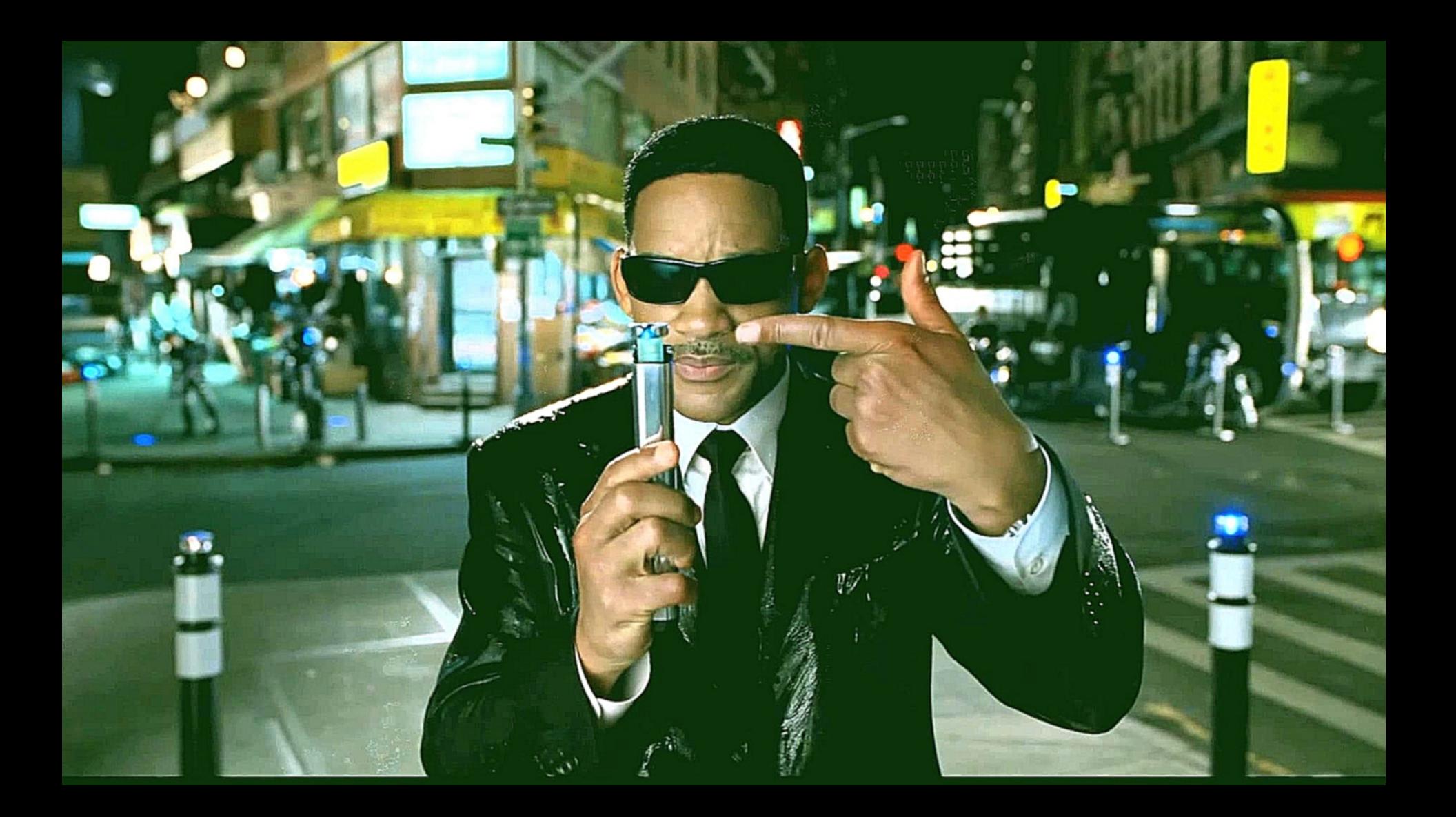

OpenJDK. JCStress on architectures without TSO

AArgh... Memory models! Stress. jcstress

#### org.openjdk.jcstress.tests.fences.UnfencedPublicationTest

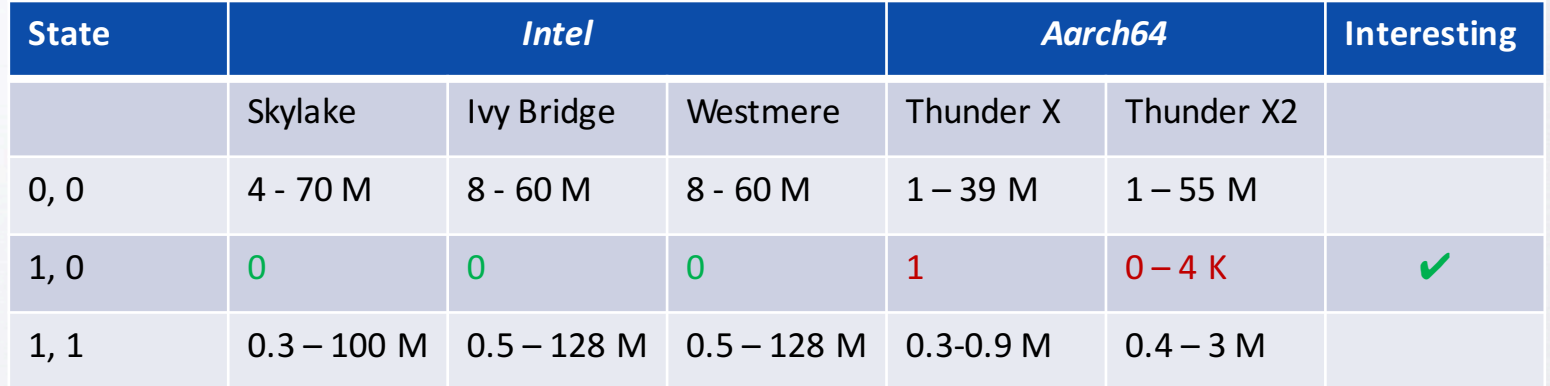

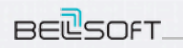

 $\bullet\bullet\bullet\bullet$ 

**WWW.BELL-SW.COM**

----

## JCStress test explained

UnfencedPublicationTest

```
@Outcome(id = "0, [0, \ldots"Data[not]yet[ published")
\omega(0)Qutcome(id = "0, \Box1", ... "Data\Boxnot\Boxyet\Boxpublished")
\omega(0) (\omega(0)) \omega(1) = "1, \omega(0)", ... "Reads \omega(1) the \omega default \omega value \omega for \omega field \omega \omega sx \omega after \omega publication.")
@Outcome(id = "1,␣1", ... "Must␣read␣the␣written␣value␣for␣$x␣after␣publication.")
```

```
public void actor2(II Result r) {
 Data data;
                          public void actor1() {
                                                       int sy, sx;
                            Data d = new Data();
                                                       Data d = data;static class Data {
d.x = 1;
                                                       if (d == null) {
     int x; // default 0 data = d;
                                                         sy = 0;
 }
                          }
                                                         SX = 0:
                                                       } else {
                                                         sy = 1;SX = d.X;}
                                                        r.r1 = sy; // published flag
                                                       r.r2 = sx; // data $x}BELSOFT
                                                                              WWW.BELL-SW.COM
```